#### **Sommersemester 2014**

Dr. Klaus Mück cogisys Gesellschaft für kognitive Informationssysteme mbH

Prof. Dr. Thorsten Leize Hochschule Karlsruhe – Technik und **Wirtschaft** 

- Wo gibt es welche Infos?
- Hardware, Rechner, Programm
- Algorithmus/Programmieren
- Programmiersprachen, Übersetzer, Präprozessor
- Entwicklungsumgebung
- Sprung ins kalte Wasser! Das erste Programm.

- Wo gibt es welche Infos?
	- google.de
	- wikipedia.de
	- Gaaaanz viele Tutorien im Internet zu C/C++
	- Hilfesysteme von Entwicklungsumgebungen

#### **Aufbau eines Rechners**

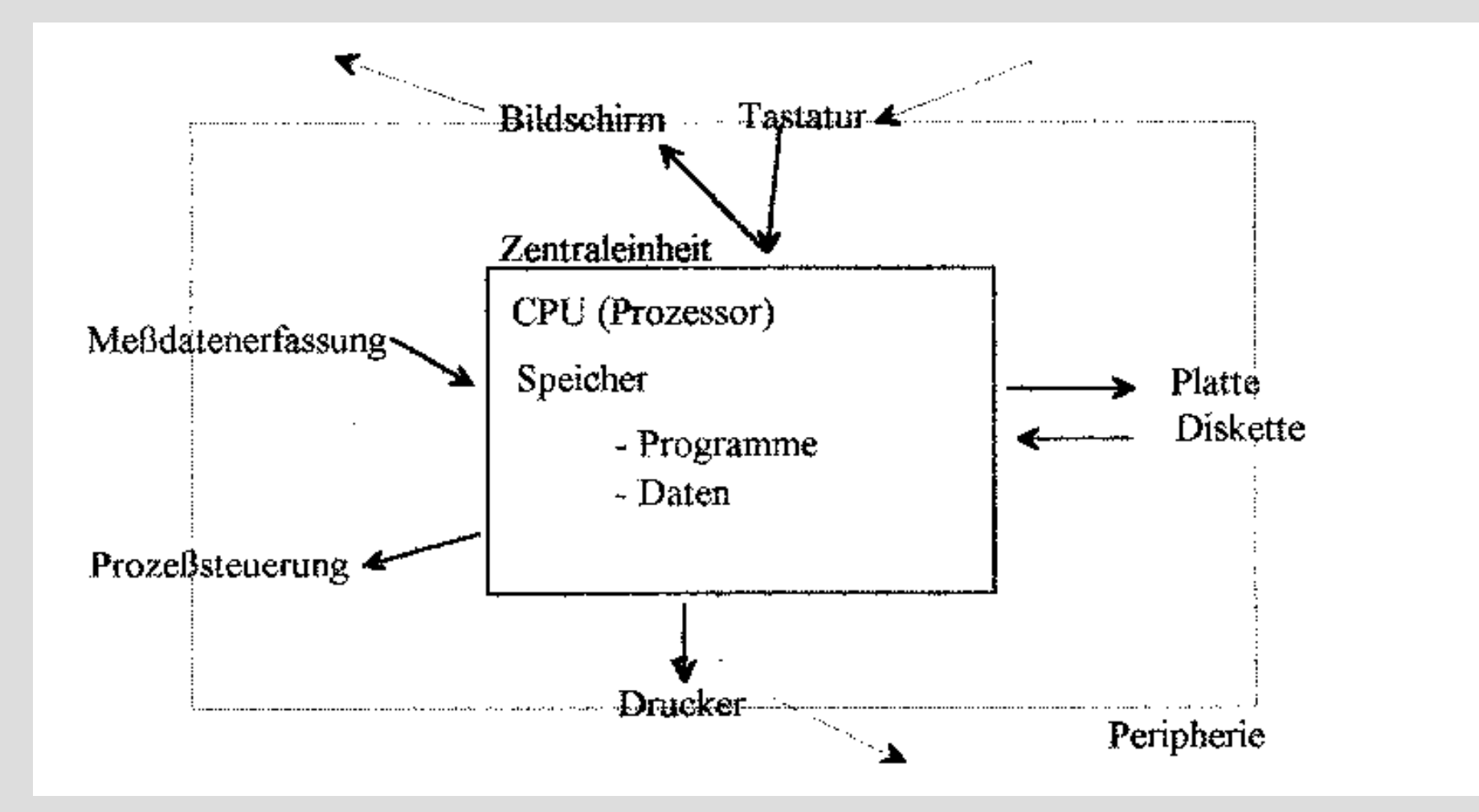

#### **Programme im Hauptspeicher**

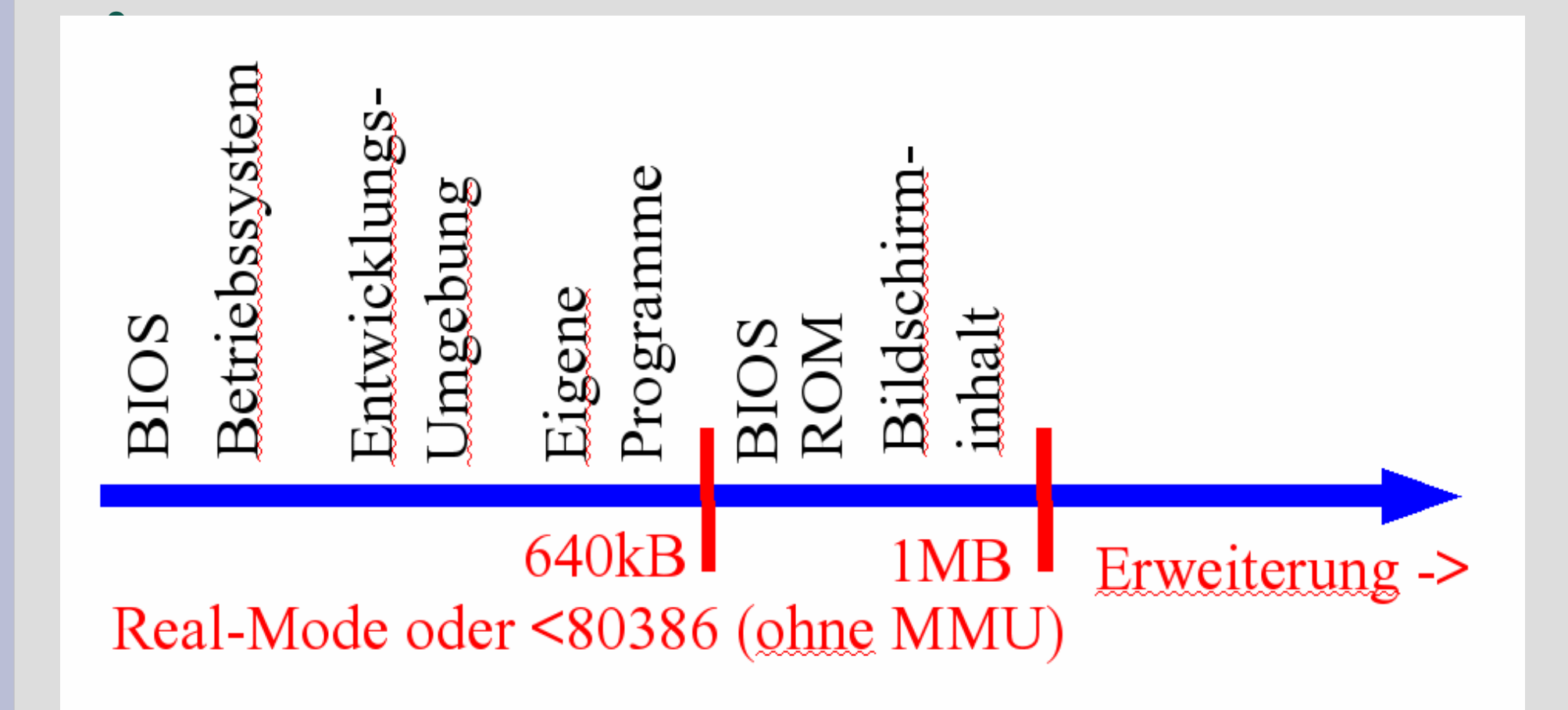

#### **Programme im Hauptspeicher**

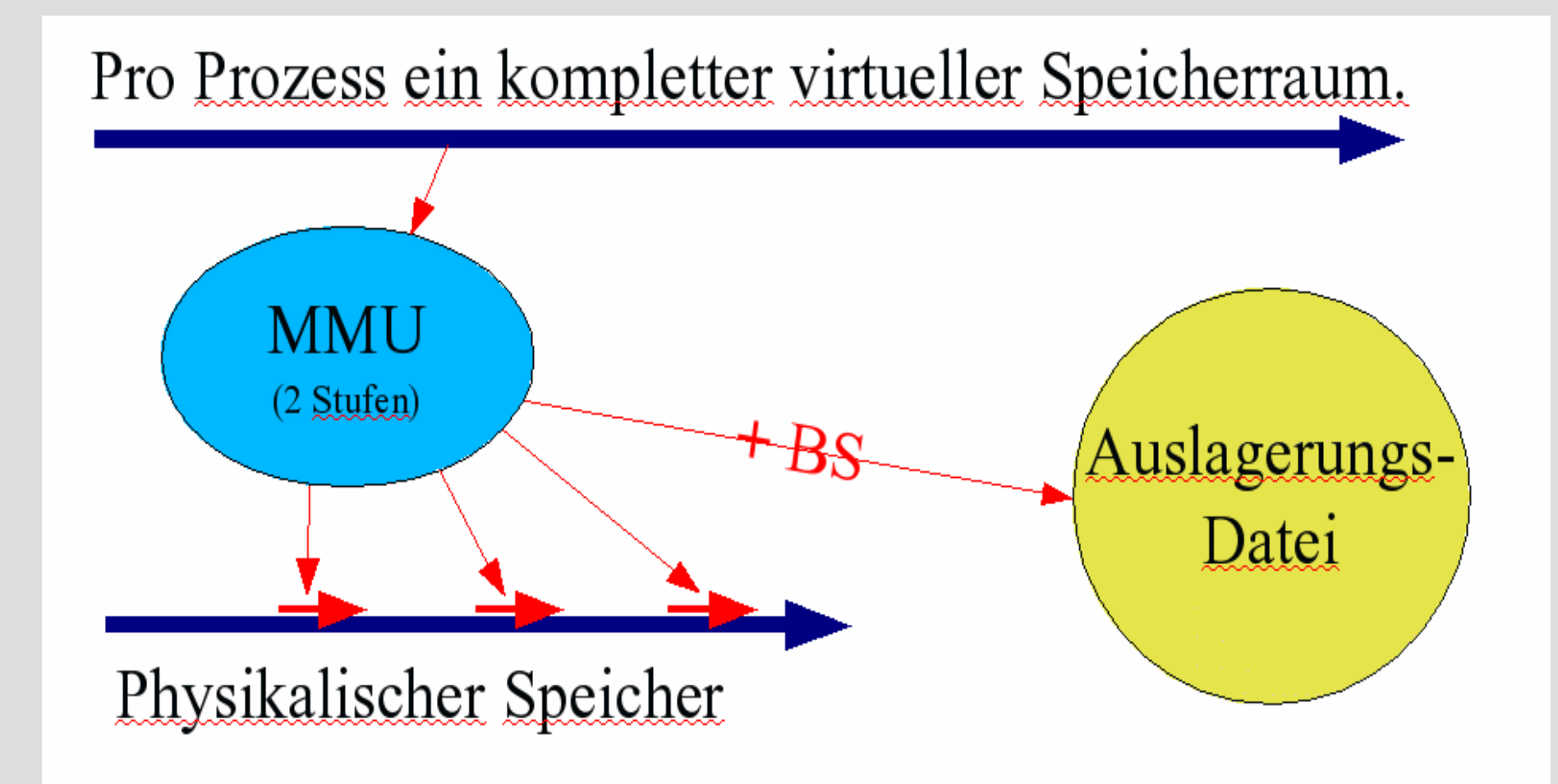

#### **Programme im Hauptspeicher**

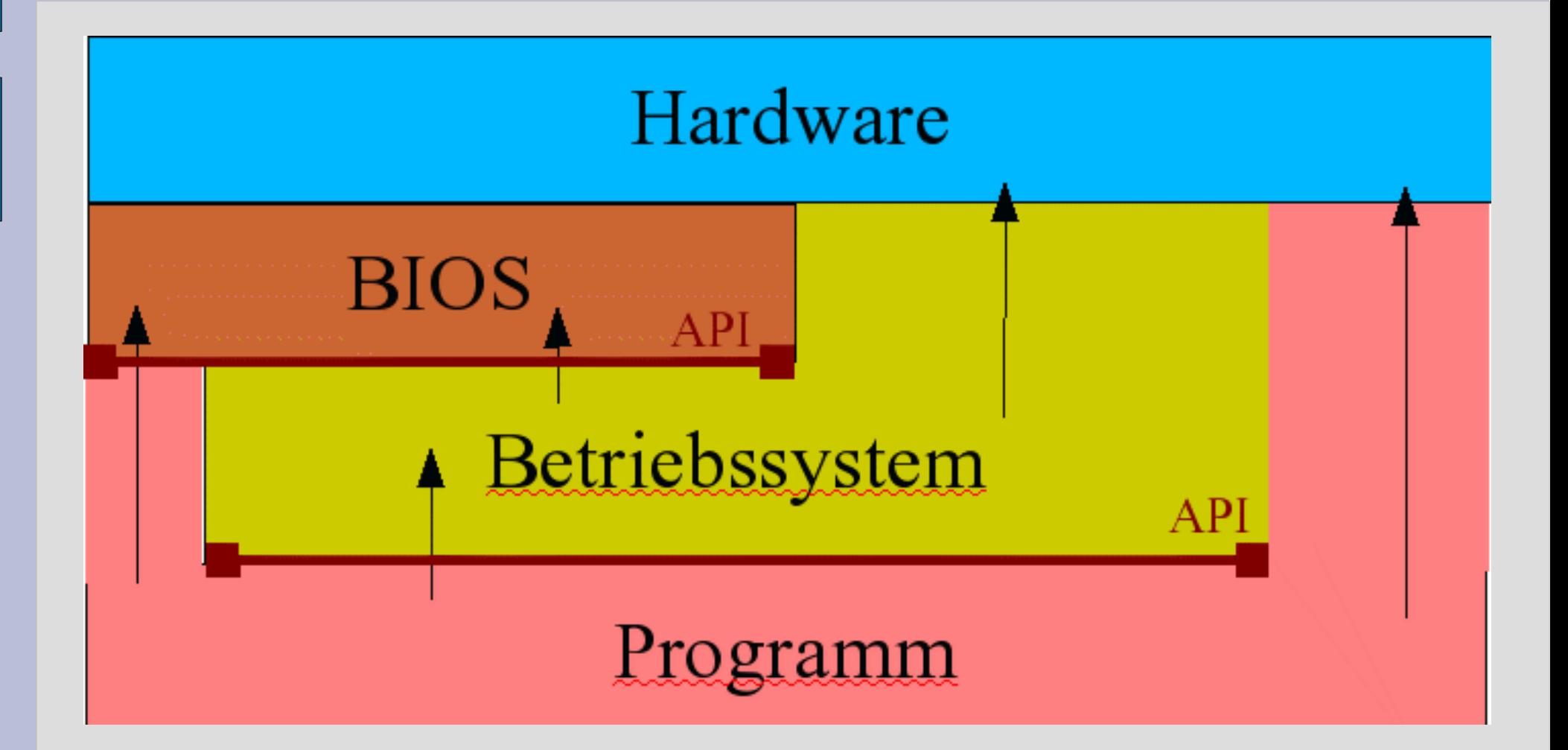

#### **Prozessor**

- Jeder Rechner enthält einen Prozessor, der Befehle ausführt. Der Kern eines Prozessors interpretiert dabei die Befehle.
- Die Gesamtheit aller Befehle, die ein Prozessor versteht, nennt man Befehlssatz.
- Verschiedene Prozessortypen haben verschiedene Befehlssätze: Maschinensprache.
- Programme in einer Maschinensprache laufen nur auf diesem Prozessortyp.
- Ausführbare Programme sind aber auch vom Betriebssystem abhängig.

#### **Algorithmus, Programm**

- Ein *Algorithmus* ist ein allgemeines Verfahren zur systematischen und schrittweisen Lösung einer Aufgabenstellung. Beispiel: Kochrezept, Spielregel, Arbeitsanweisung
- Ein *Programm* ist die Formulierung eines Algorithmus in einer Programmiersprache.
- Der **Quellcode** (Quelltext) eines Programms ist eine meist textuelle Beschreibung eines Programms in einer Programmiersprache.

# **Algorithmus: Addition**

- 1. Taschenrechner einschalten.
- 2. Erste Zahl eintippen.
- 3. + Taste drücken.
- 4. Zweite Zahl eintippen.
- 5. = Taste drücken.
- 6. Ergebnis ablesen.
- 7. Wenn nochmal, dann 2.
- 8. Taschenrechner

# **Algorithmus: Kochrezept**

Ziel: Menü mit drei Gängen für 4 Personen

Grundlegende Spezifikation:

- 1. Vorspeise: Badische Flädlesuppe
- 2. Hauptgericht: Überbackene Schinkenröllchen mit Spargel
- 3. Dessert: Vanilleeis mit heißen Himbeeren

Getränke: Sekt, Bier, Wein, Wasser etc.

#### Verfeinerung der Eigenschaften:

- (selbst gemachte/vorgefertigte) Fleischbrühe mit/ohne Fett
- welche Art von Pfannkuchen (Flädlen), welche Mengen
- viel/wenig Spargel, welche Gewürze, welcher Käse
- frische/eingefrorene Himbeeren, welches Vanilleeis
- welcher Wein, welches Bier etc.

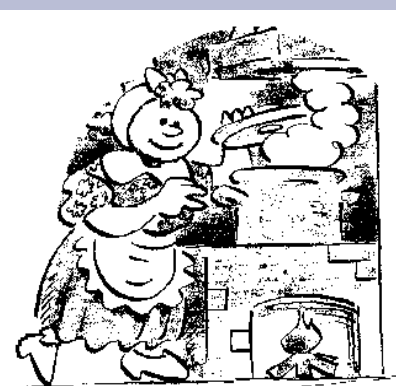

# **Algorithmus: Kochrezept**

- Erreichen von Teilzielen Suppe gekocht, Pfannkuchen gebacken, Spargel gekocht
- Einhaltung der Reihenfolge Vorspeise vor Hauptgericht, Hauptgericht vor Dessert Auflauf erst in Backofen, wenn Auflaufform gefüllt ist ...
- Einhaltung zeitlicher Rahmenbedingungen Spargel 12 min. kochen lassen, Auflauf 25 min. in Backofen ...
- Parallelisierung von Aufgaben Suppe kochen und gleichzeitig Pfannkuchen backen, Schinkenröllchen richten und Spargel abkochen ... Eine Person richtet Vorspeise, andere das Hauptgericht
- Informationsaustausch der beteiligten Personen/Verarbeitungseinheiten "reichst Du mir den Käse, machst Du den Auflauf weiter, wie viele Pfannkuchen sind es schon? ..."

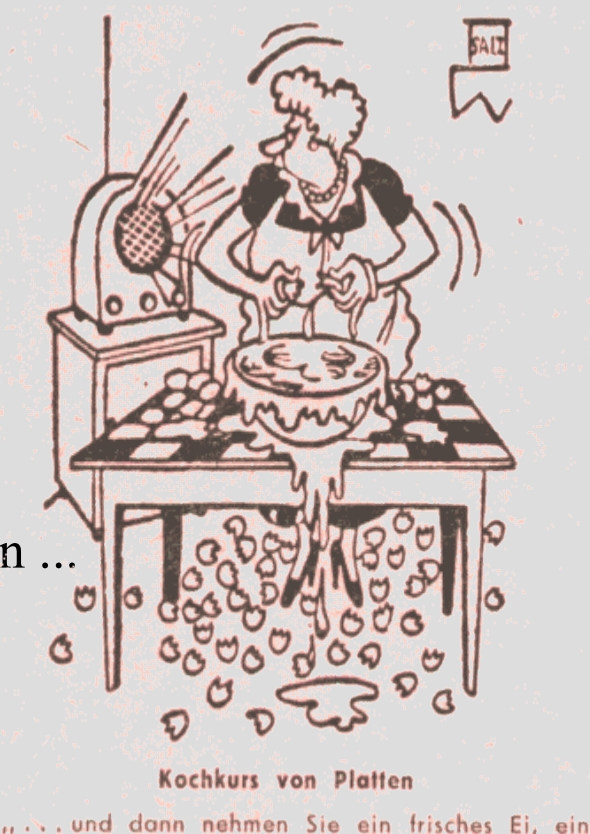

weiteres Ei...ein weiteres Ei...ein weiteres Ei

... ein weiteres Ei... ein weiteres Ei...

## **Algorithmus/Daten/Strukturen**

Essenz dieses Beispiels:

- ein Algorithmus muss nicht notwendigerweise durch eine Maschine ausgeführt werden,
- mit einem Algorithmus können Organisationsabläufe beschrieben werden,
- mit einem Algorithmus kann die Bearbeitung von Strukturen beschrieben werden,
- Strukturen beschreiben Beziehungen zwischen Daten, oder fassen Daten zusammen
- Daten lassen sich durch Strukturen organisieren,
- die Erkennung von Strukturen muss geübt werden, d.h. die passende Organisation von Daten muss gefunden werden.

# **Programmiersprachen**

#### **Maschinennahe Sprachen**

- Maschinensprache: Binär und vom Prozessor abhängig
- Assembler: Abkürzung für Maschinenbefehle

#### **Höhere Programmiersprachen**

- Prozedurale/Imperative Programmiersprachen
- Logische Programmiersprachen
- Funktionale Programmiersprachen
- Objektorientierte Programmiersprachen
- Skriptsprachen
- Auszeichnungssprachen

#### **Programmiersprachen**

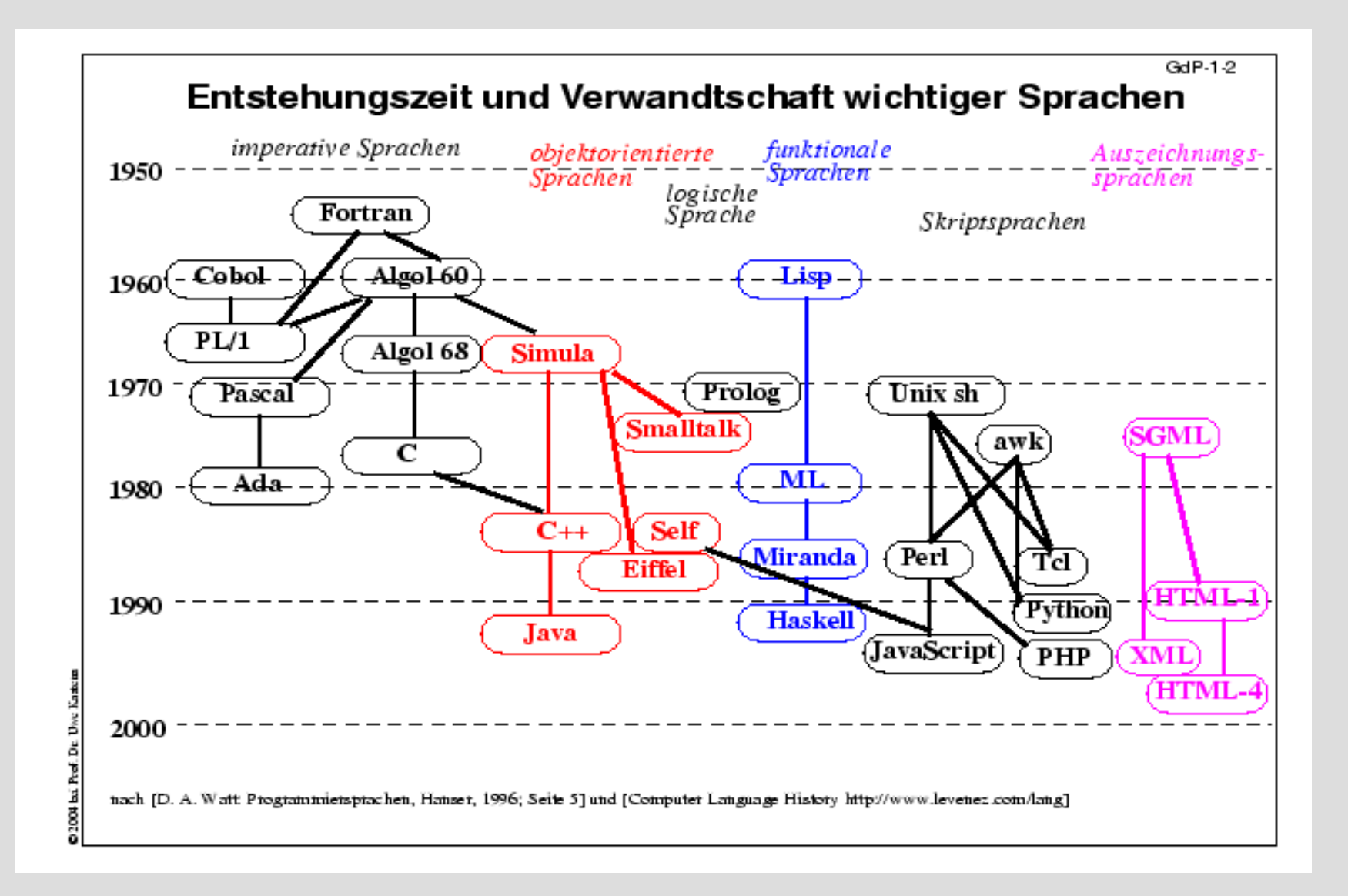

#### **Vorgehensweise klassisch**

- 1) Genaue Formulierung der Aufgabenstellung
- 2) Abstraktion
- 3) Entwurf eines Algorithmus
- 4) Ist der entworfene Algorithmus korrekt? (zurück zu 3)?
- 5) Kodierung (Übersetzung in eine Programmiersprache)
- 6) Testen des Programms. (eventuell zurück zu 5 oder zu 3)
- 7) Effizienz?
- 8) Dokumentation

## **Vom Quelltext zum Maschinenprogramm**

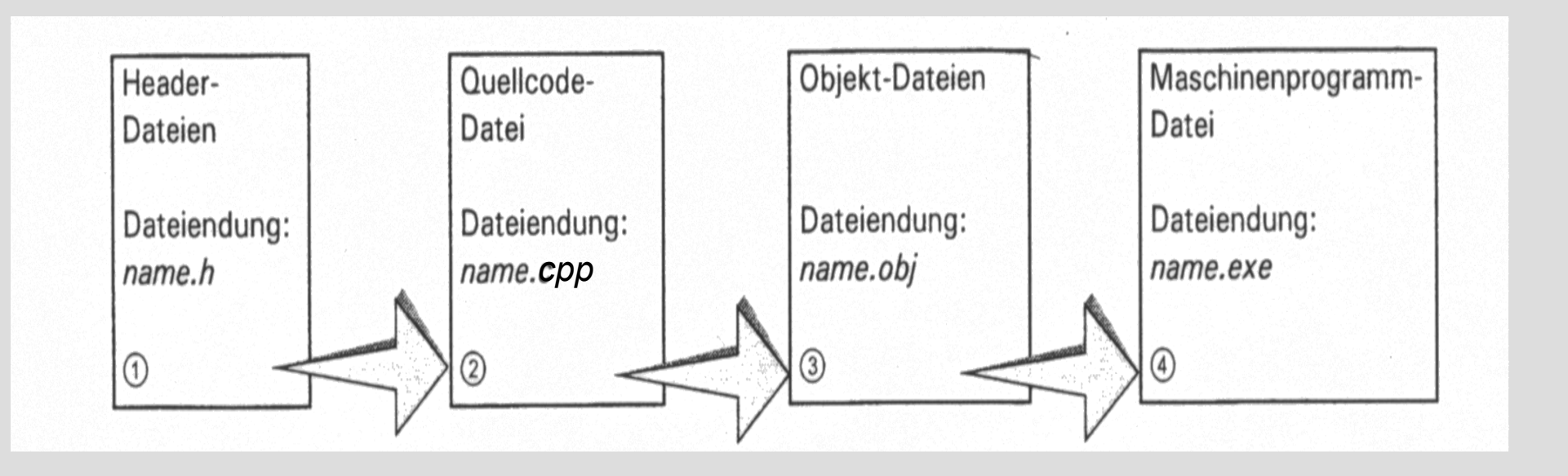

#### **Vom Quelltext zum Maschinenprogramm**

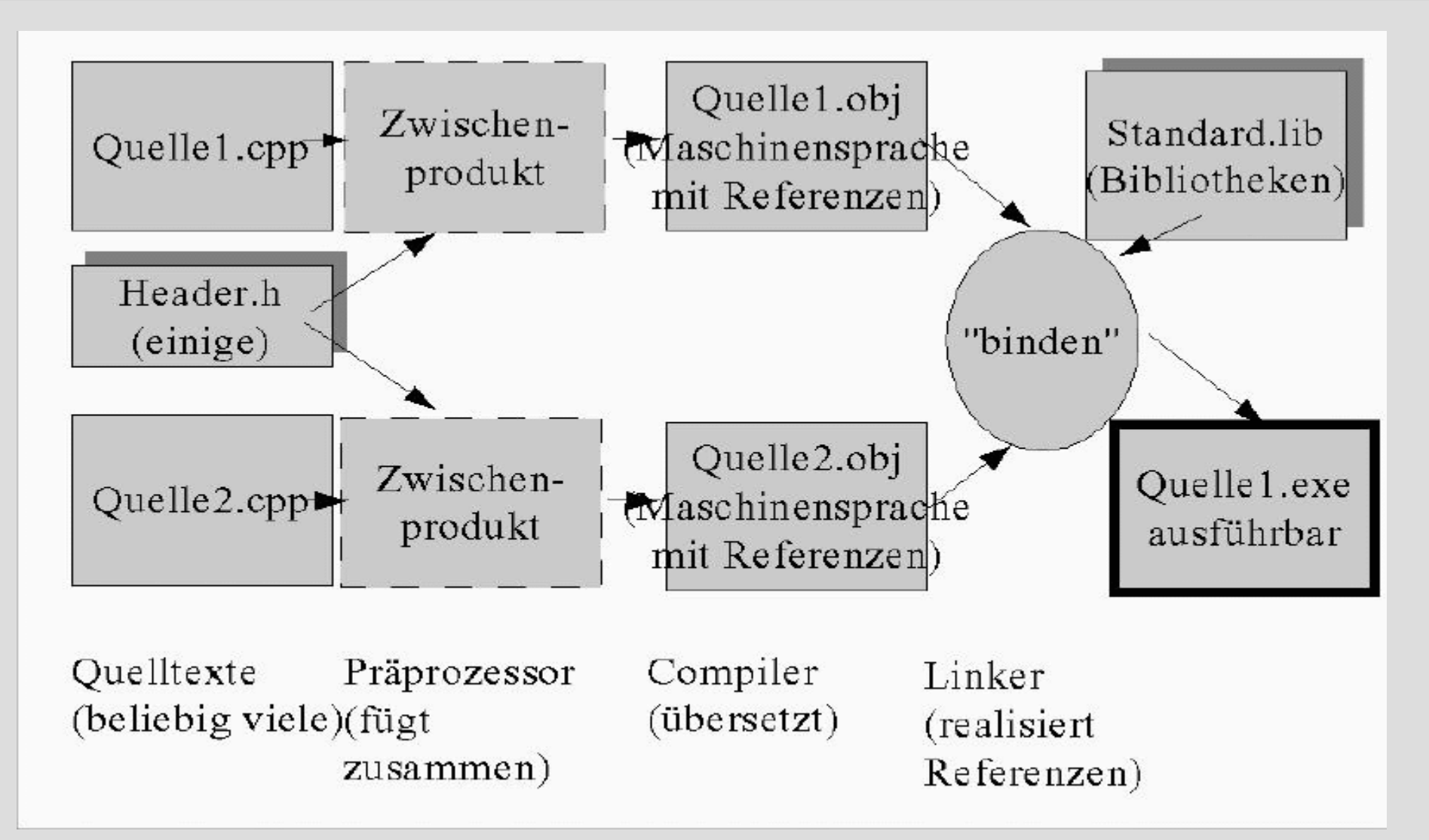

## **C(++)-Programm**

- Zeichenvorrat, aus dem der Quelltext bestehen darf: Alle Buchstaben ohne Umlaute, Sonderzeichen wie \_.?[]()
- C/C++ ist "case sensitive",d.h. Groß- und Kleinbuchstaben werden unterschieden.
- "ProgrammStruktur" ist ein anderes Wort als "programmstruktur".
- Alle Objekte haben Namen, sog. Bezeichner. Bezeichner bestehen aus den Zeichen: A..Z, a..z, 0..9, \_ und beginnen mit einem Buchstaben oder Unterstrich, nicht aber mit einer Ziffer!

# **C(++)-Programm**

• Struktur des Quelltextes als eine Folge von

Deklarationen (Vereinbarungen)/Definitionen:

- Variablen
- Konstanten
- Funktionen
- Datentypen
- Eine Funktion existiert immer: main-Funktion. Hier beginnt und endet die Ausführung des Programms.
- C-Anweisungen enden mit einem Semikolon:;
- Die Verteilung der Anweisung auf die Textzeilen ist ohne Bedeutung (Ausnahme: Präprozessorbefehle).

#### **Hallo Welt!**

```
// Das erste C++ - Programm
// Autor: Hacker, One
// (C) by the author
```
#include <iostream> // ein Praeprozessorbefehl

// stellt die C++ Ein-/Ausgabe zur Verfügung

```
void main() \frac{1}{2} eine Funktion ohne Argumente.
{ // hier beginnt das Hauptprogramm
```

```
 std::cout << "Hello world" << std::endl;
```
} // hier endet das Hauptprogramm.

- Der Präprozessor wird beim Kompiliervorgang vor dem Compiler, also vor dem eigentlichen Übersetzungsvorgang, gestartet.
- Der Präprozessor ersetzt nur Text oder lässt Text weg. Es erfolgt keine Übersetzung in Maschinencode. Das Resultat ist ein Text.
- Alles, was der Präprozessor entfernt, ist dem Compiler nicht zugänglich.
- Die Entscheidungen des Präprozessors erfolgen zur Übersetzungszeit und nicht zur Laufzeit!

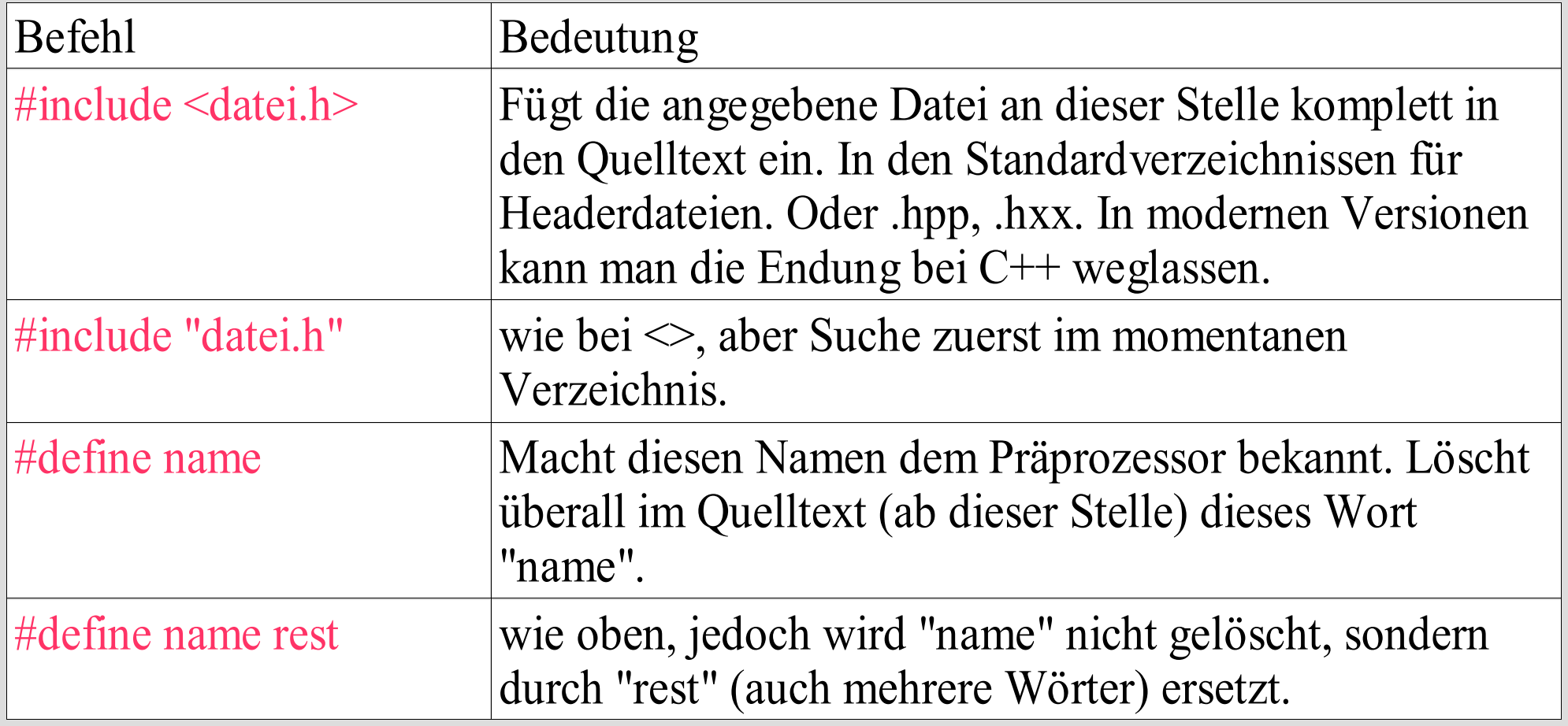

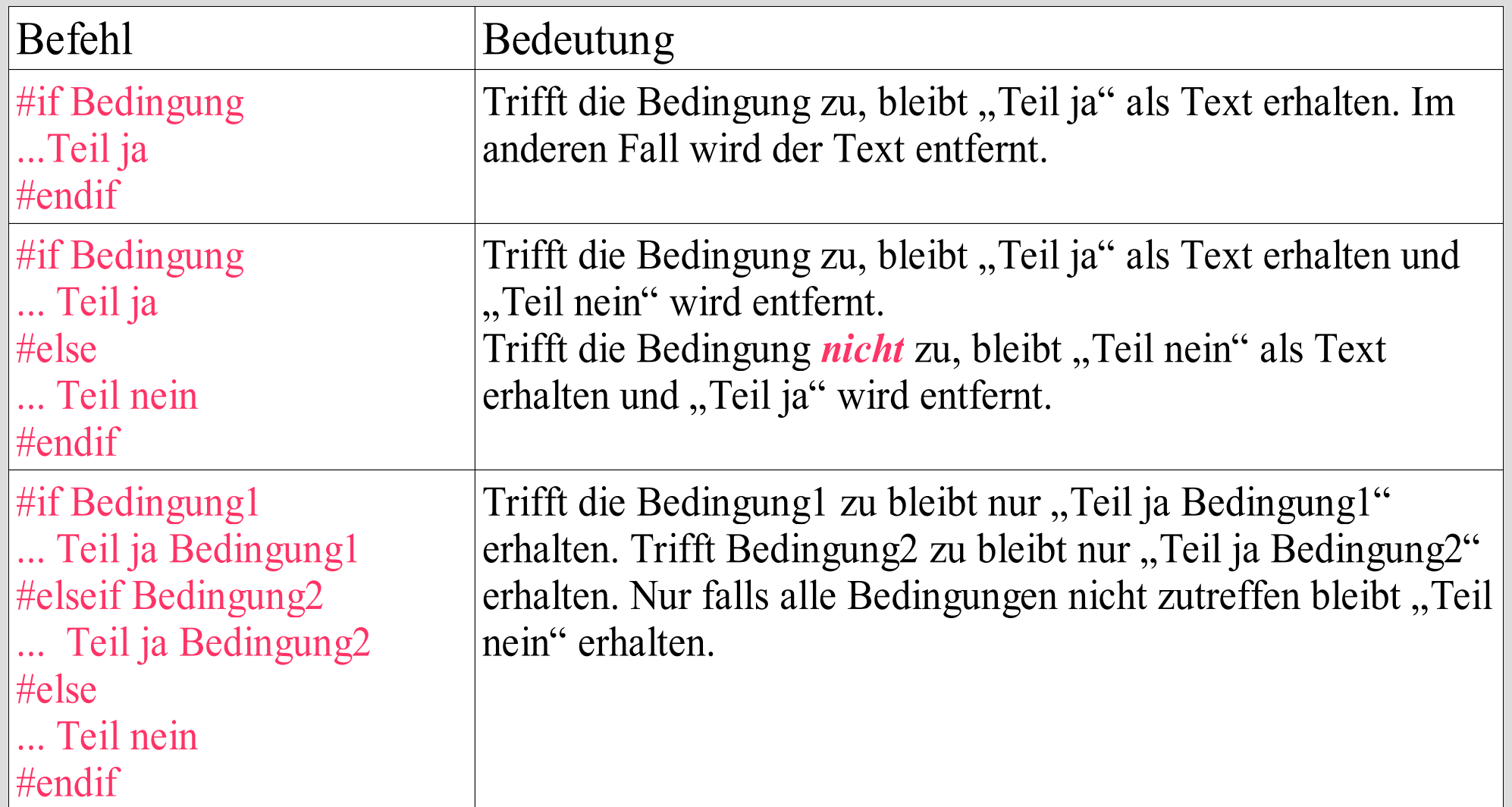

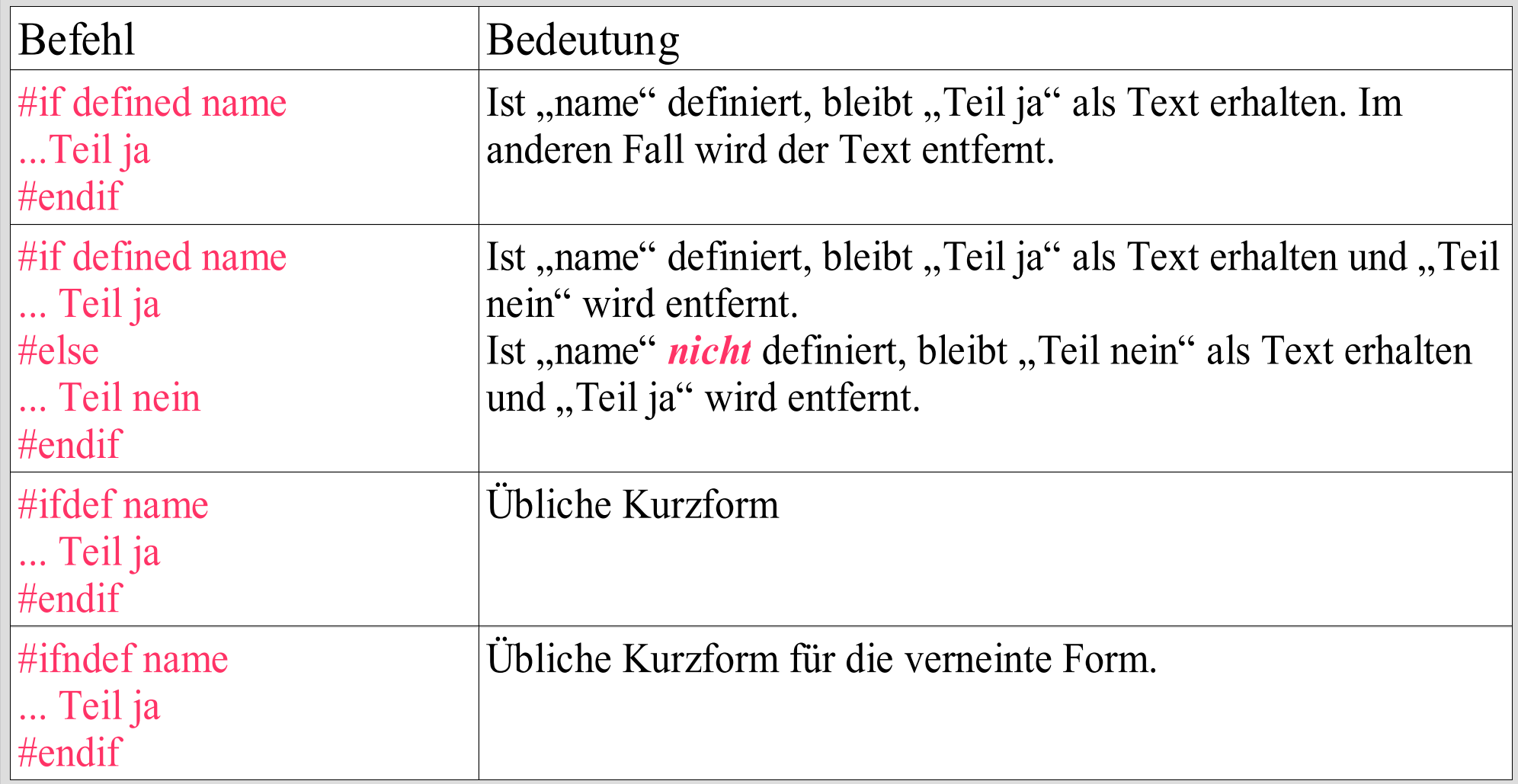

- Anmerkungen zum Programmieren
	- Bahnhof! ... Das ist ganz normal.
	- Es wird auch hier nur mit Wasser gekocht und es ist alles logisch nachvollziehbar.
	- Üben, üben, üben ... üben.
	- Ausprobieren, nicht nur anschauen.

#### • Entwicklungsumgebungen

- Linux: kdevelop, anjuta
- Linux/Windows: eclipse
- Windows:
	- Bloodshed, Microsoft-Entwicklungsumgebung

- Sprung ins kalte Wasser! Das erste Programm.
	- Schreiben Sie ein Hauptprogramm, das auf den Bildschirm "Hello world!" ausgibt.

#### **Datentypen**

- Datentypen ist die Zusammenfassung von Objektmengen mit den darauf definierten Operationen.
- Mit Datentypen werden Speicherinhalte eindeutig interpretiert.
- Datentypen können mit Zahlenmengen aus der Mathematik assoziiert werden.
- Datentypen legen Gültigkeitsbereiche fest.
- Festlegung auf Datentypen ermöglicht die Prüfung auf Typgleichheit während des Übersetzungsvorgangs: Typsicherheit.

## **Einfache/Elementare Datentypen**

• Einfache Datenstrukturen: char, int, long, float, double

Typisch für eine 32 Bit-Plattform char: -128 .. 127 int: -2 147 483 648 .. 2 147 483 647 long: -2 147 483 648 .. 2 147 483 647 float: 1.5E-45 .. 3.4E38 double: 5.0E-324 .. 1.7E308

#### **Variablendeklaration**

• Formal:

[Speicherspezifizierer][Modifizierer] Datentyp Variablenname;

#### • Speicherspezifizierer:

auto – nur gültig innerhalb eines Anweisungsblocks static – Variable wird nur einmal angelegt register – Variable wird im Prozessorregister gehalten

#### Modifizierer:

signed – vorzeichenbehaftet unsigned – vorzeichenlos short – Einschränkung des Wertebereichs long – Erweiterung des Wertebereichs

#### **Variablendeklaration/-definition**

- einfache Variablendeklaration: int iAnzahl; float fMittelwert;
- Zuweisung:  $i$ Anzahl = 25; fMittelwert =  $0.5$ ;
- Variablendefinition: int iAnzahl =  $26$ ; float fMittelwert =  $0.7$ ;

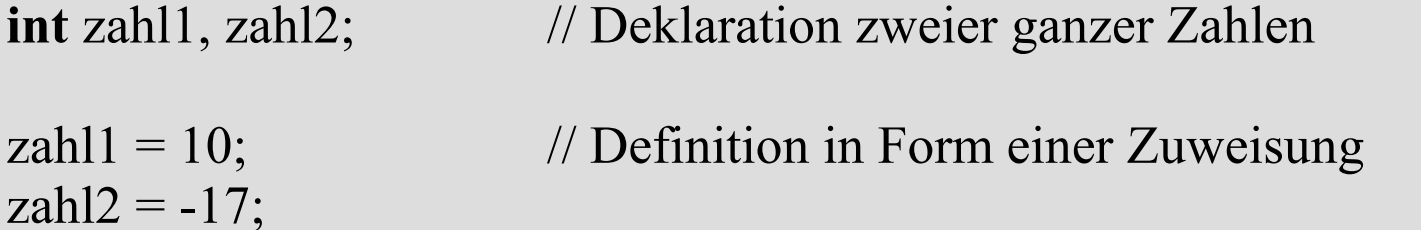

 $zahl2 = zahl1 + zahl2$ ; // Definition durch Zuweisung einer Summe

 $\text{int }$  zahl = 12;  $\frac{1}{2}$  // Deklaration und Definition!

Wertebereich von **int** in C/C++ ist von der verwendeten Plattform abhängig!

 $-32768 \leq int \leq 32767$  65536 Zahlen: 2^16 entspricht 2 Byte 0 ≤ **unsigned int** ≤ 65535 65536 Zahlen: 2^16 entspricht 2 Byte

Prozessor mit 32 Bit:

 $-2^31 \leq int < 2^31$ 

0 ≤ **unsigned int** ≤ 2^32-1 4 294 267 296 Zahlen: 2^32 entspricht 4 Byte

Zweierkomplement

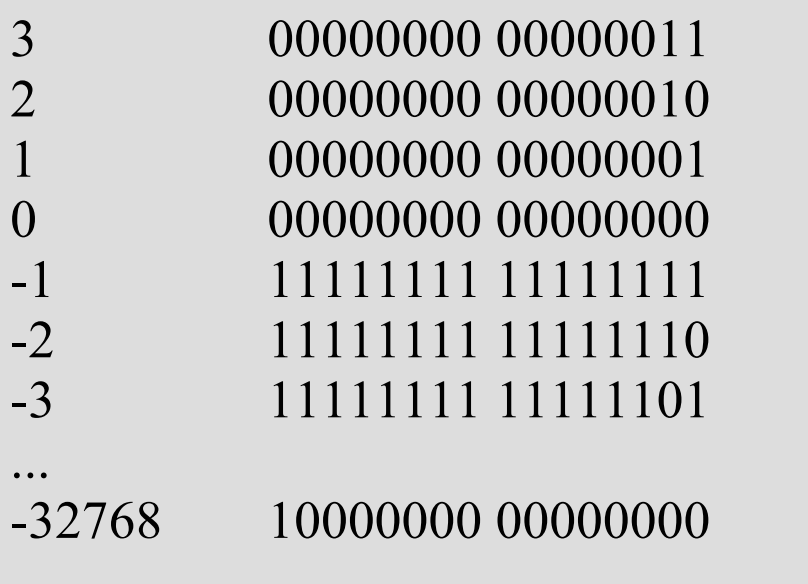

```
-3 + 3 = 111111111111110100000000 00000011
         00000000 00000000 = 0
```
Folgen des begrenzten Wertebereiches bei 16 Bit-Integer:

**int** zahl $1 = 32760$ ; **int** zahl2 = zahl1 + 8;

 $zahl2 = 32768?$ 

**unsigned int** zahl $1 = 65530$ ; **unsigned int** zahl2 = zahl1 + 8;

 $zahl2 = 65538?$ 

Folgen des begrenzten Wertebereiches bei 16 Bit-Integer:

**int** zahl2 =  $32760 + 8$ ;  $zahl2 = 32768?$ 

Leider nein, denn:  $32768 = 10000000 00000000$ ≙ -32768

------------------------------------------------------------

**unsigned int** zahl $2 = 65530 + 8$ ;

 $zahl2 = 65538?$ Nein, denn 65538 > 65536

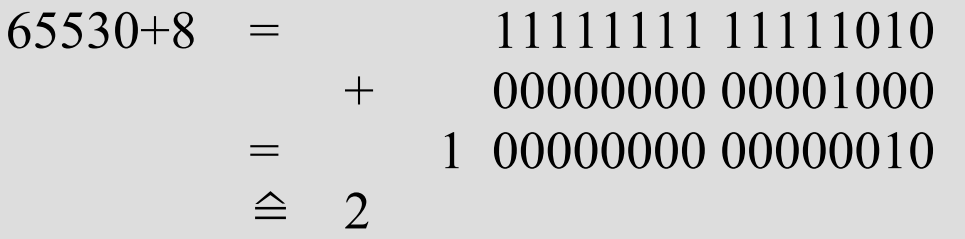
Weitere Ganzzahldefinitionen:

**int** zahl $1 = 0431$ ; // Oktalzahl: 281 in dezimal **int** zahl2 = 0x10ab; // Hexadezimalzahl: 4267 dezimal

**int** zahl $3 = 097$ ; **int** zahl4 = 0xdeadbeaf; **int** zahl5 = 0x1243km0;

Und was ist mit PI?

 $PI = 3.1415926536$ ; // reelle Zahl

Definition einer Fließkommazahl:

**double** PI; // Deklaration einer reellen Zahl

 $PI = 3.141$ ; // Definition einer reellen Zahl durch Zuweisung

```
double zahl1 = 2.43; // Deklaration und Definition
double zahl2 = zahl1 + 0.01;
double zahl3 = 2.54e12; // Mantisse e Exponent
            \hat{=} 2.54 * 10^12
```
Begrenzte Darstellung

```
double zahl1 = 12000.03;
```
Interne Darstellung ist normalisiert:

zahl1-Mantisse  $= 0.1200003$  --> 1200003  $zahl1$ -Exponent = 5

#### Dieses Konzept im Binärsystem:

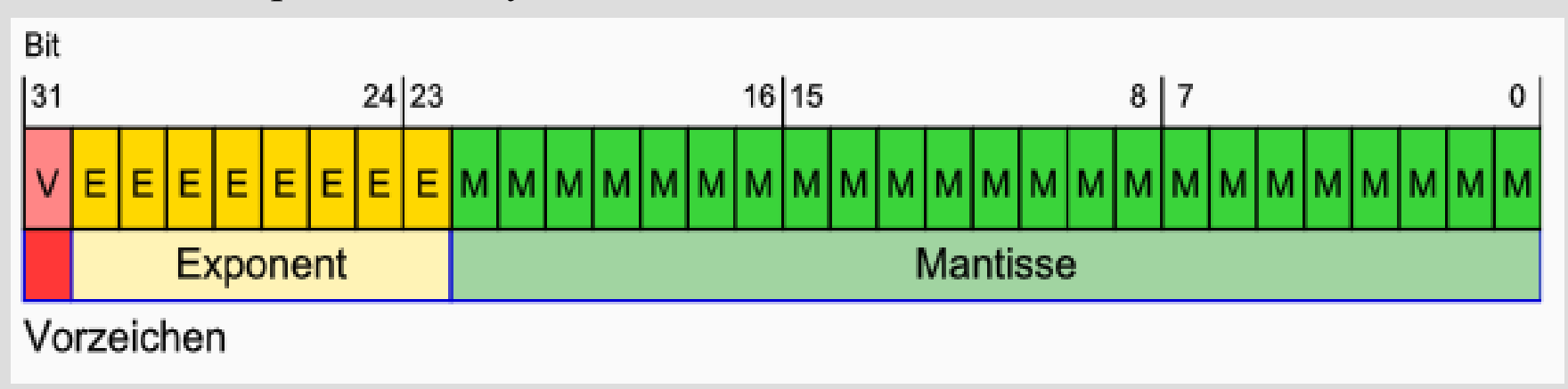

Probleme der begrenzten Darstellung

```
double zahl1 = 12000.03;
double zahl2 = zahl1 + 0.000000000001;
```
zahl2?

Normalisierte Darstellung:

0.1200003 5  $0.1$  -11

0.12000030000000000 5 0.00000000000000001 5

--------------------------------

0.12000030000000001 5

#### 0.1200003000 5

# **Character**

Einzelne Zeichen

**char** zeichen; // Deklaration einer Variable vom Typ char

zeichen = 'A'; // Definition eines Zeichens mit Buchstaben 'A'

**char** zeichen2 = 'j'; // Deklaration und Definition

ASCII-Zeichen (American Standard Code for Information Interchange)

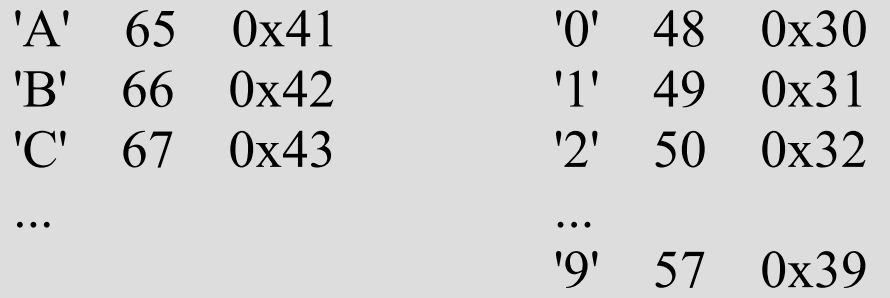

# **Arithmetische Operationen**

#### **Addition**

**+** summe = summand1 + summand2;  $24 = 8 + 16$ ;

#### **Subtraktion**

 $differential = minuend - subtrahent;$  23 = 30 – 7;

#### **Multiplikation**

\* produkt = faktor1 \* faktor2;  $66 = 6 * 11$ ;

#### **Division**

*l* quotient = dividend / divisor;  $12 = 25 / 2$ ;

#### **Division mit Rest**

**%** rest = dividend % divisor;  $4 = 31 \% 27$ ;

 $12.5 = 25.0 / 2.0$ ;

### **Bitoperationen**

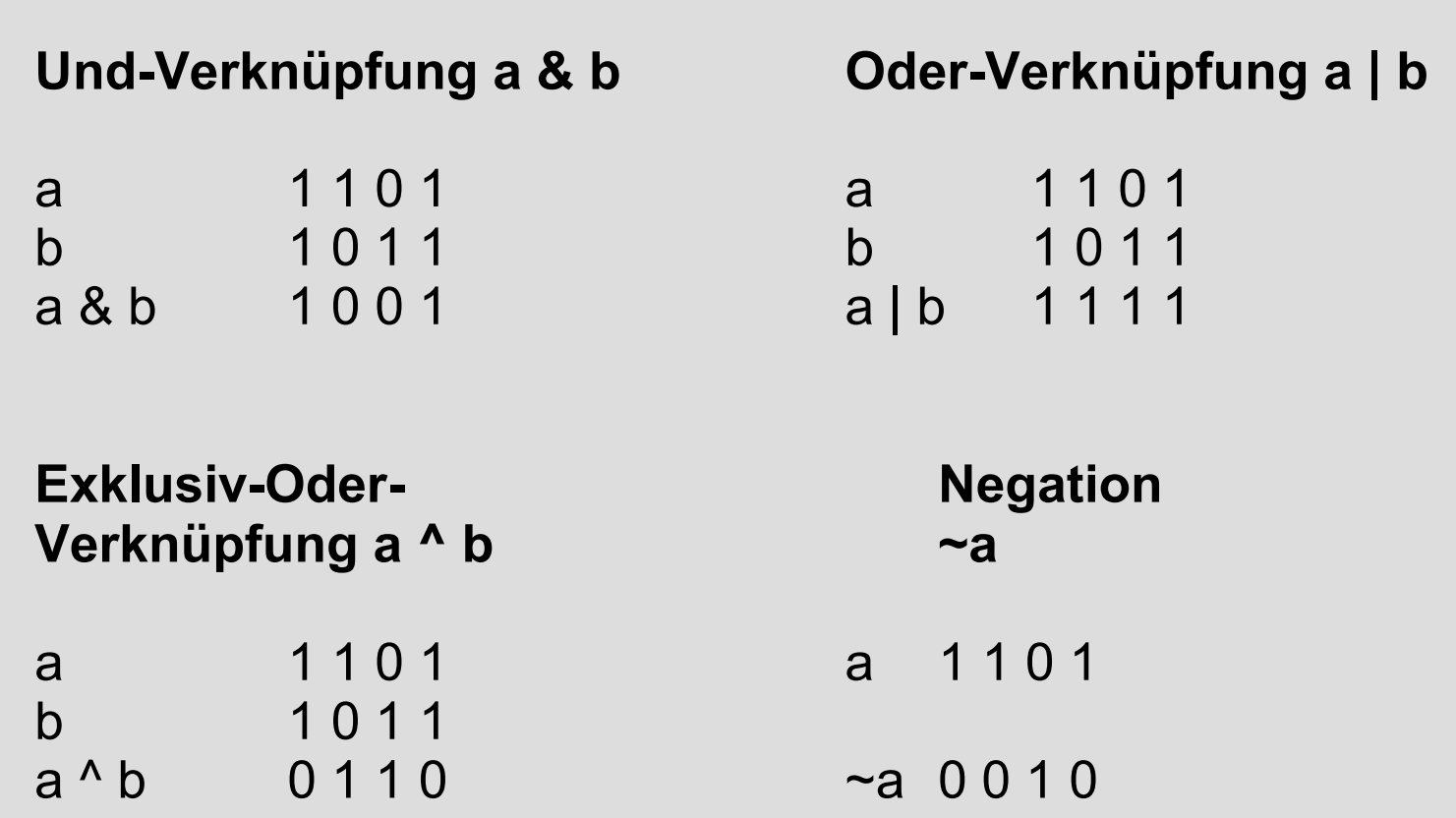

# **Bitoperationen**

a 0 0 1 1 0 1 0 1 a 0 0 1 1 0 1 0 1 a << 2 1 1 0 1 0 1 0 0 0 0 0 1 2 2 0 0 0 0 1 1 0 1

Multiplikation mit 2. Division durch 2.

#### **Linksschieben Rechtsschieben**

Linksschieben entspricht Rechtsschieben entspricht

Warum? Warum?

Frage: Ist b1 == a? Ist b2 == a? Ist b1 == b2?

 $int a = 00110101;$   $int a = 00110101;$ int b1 = (a >> 2) << 2; int b2 = (a << 2) >> 2;

### **Zuweisungsoperatoren**

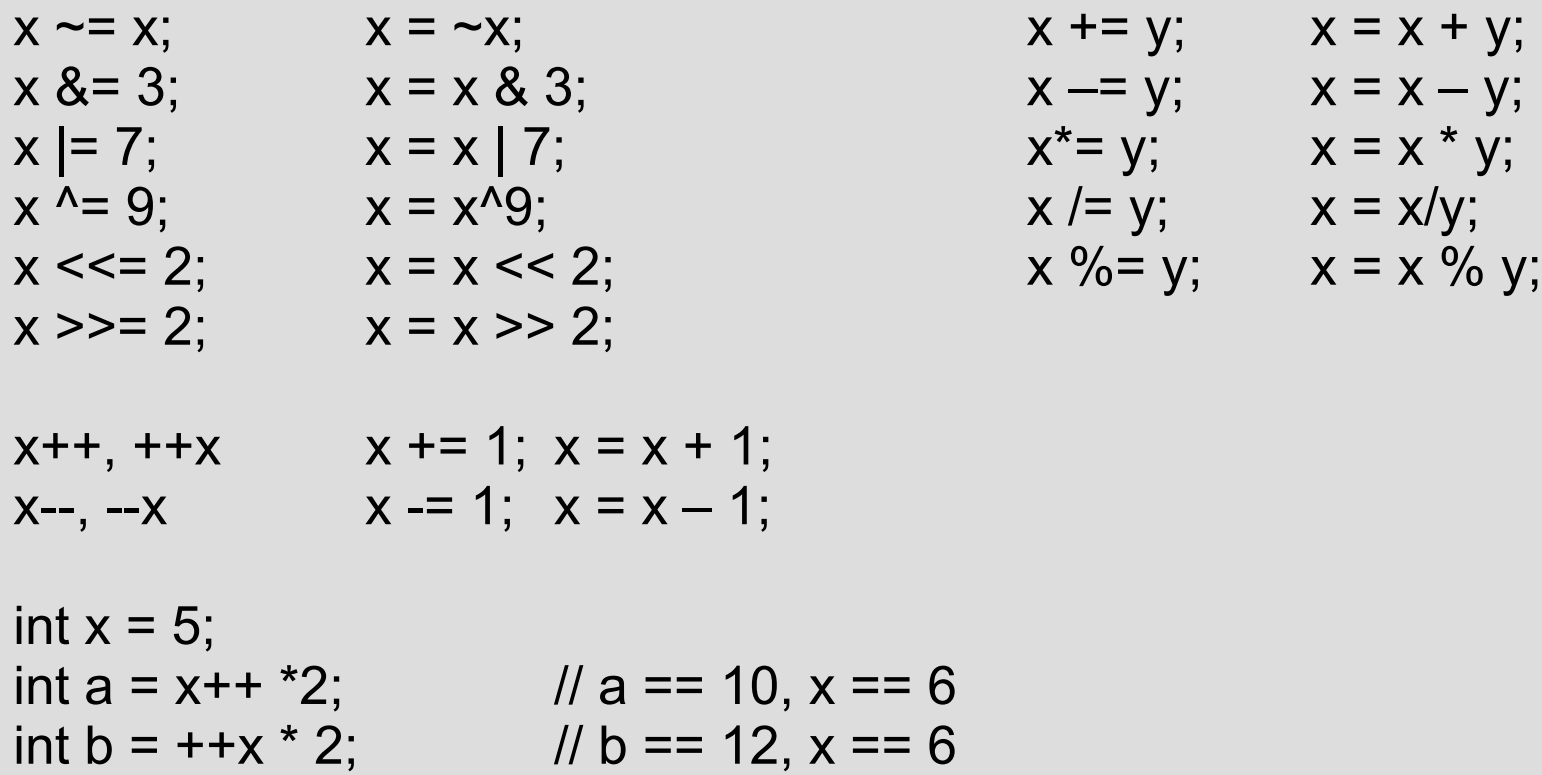

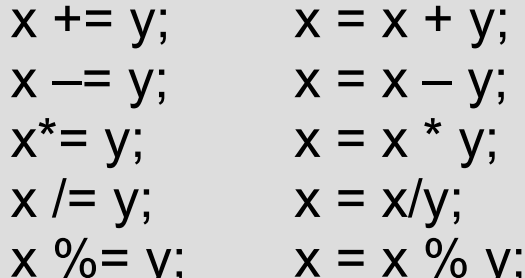

# **Umwandlung eines Datentyps**

int  $a = 4$ ; int  $b = 6$ ;

double  $c = a/b$ ; /\*  $c = 4 / 6 = 0$  \*/

double d =  $((double)a)/((double)b);$   $\pi$  c = 4.0/6.0 = 0.6666666 \*/

double  $x = 6.66$ ; int y = (int) x;  $/$  /\* y = 6, expliziter Cast  $^*$ /

int  $z = x$ ;  $\frac{1}{z} = 6$ , impliziter Cast  $\frac{x}{z}$ 

**neue Form:**

```
double x = 0.66;
int y = static_cast<int>(x);
```
# **Variablensichtbarkeit**

- lokale Variablen: Variablen sind nur innerhalb eines Anweisungsblocks sichtbar
- globale Variablen: Variablen sind im gesamten Programm sichtbar

int giGlobal;

```
void main()
{
  int iLokal1 = 2;
  giGlobal = 5;
 {
    int iLokal1 = 4;
    int iLokal3 = 3;
    qiGlobal = 7; }
  // iLokal1 hat den Wert 2
  // iLokal3 ist hier nicht sichtbar
  // giGlobal hat den Wert 7
}
```
### **Konstanten**

```
const double PI = 3.1415926536;
const double MWST = 0.16; \frac{1}{5} // \frac{6}{5}]
const double ERDBESCHLEUNIGUNG = 9.81; // [m/s^2]
const int VERSION = 6;
const int BUILD = 1244;
const char ZEICHEN = 'J';
```
#include <iostream> **using namespace** std;

```
int main()
```
{

}

```
 const double PI = 3.1415926536;
 const double RADIUS = 14.0;
 cout << "Der Kreisumfang betraegt:" << 2 * PI * RADIUS << endl;
 cout << "Die Kreisflaeche betraegt: " << PI * RADIUS * RADIUS << endl;
 return 0;
```
# **Programmablauf**

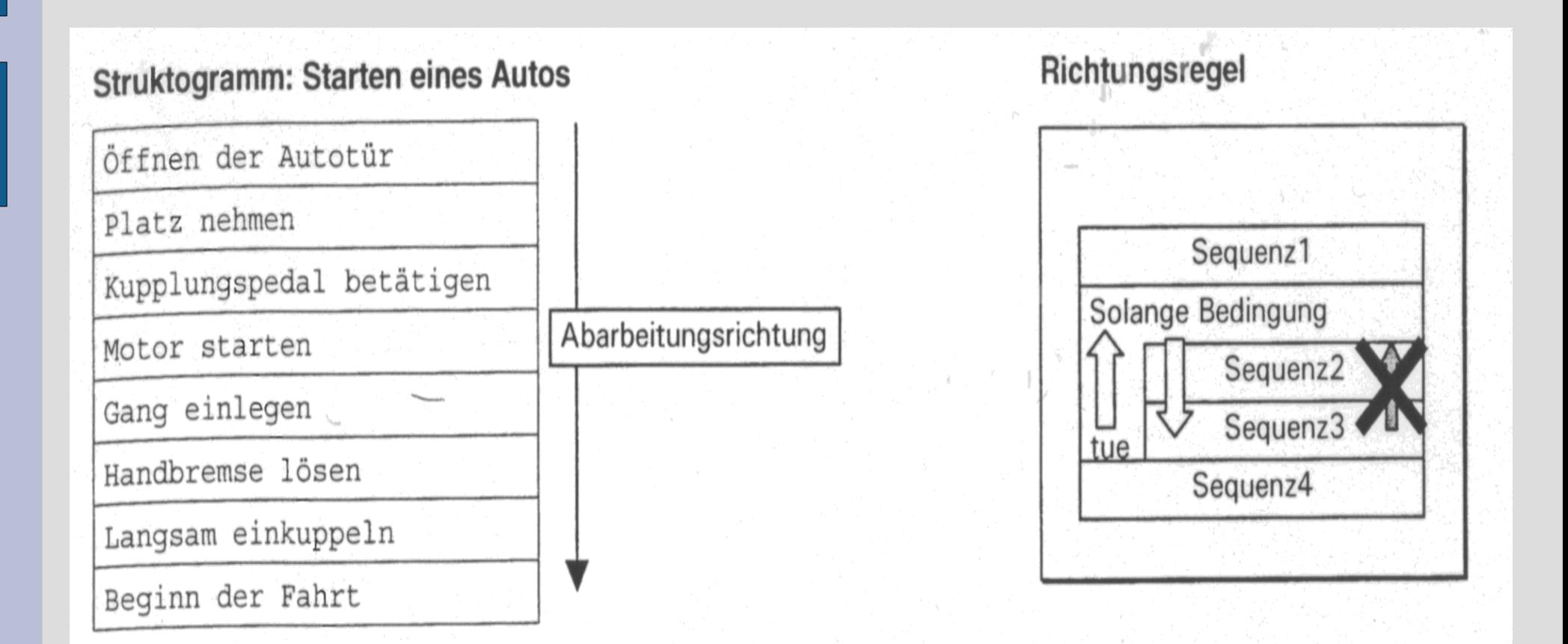

Nach den Regeln für das Lesen von Struktogrammen ist in dem Algorithmus für den Vorgang des Startens eines Autos eine Richtungsumkehr (z. B. Wiederholung von Sequenzen) nicht möglich.

# **Einfache Selektion**

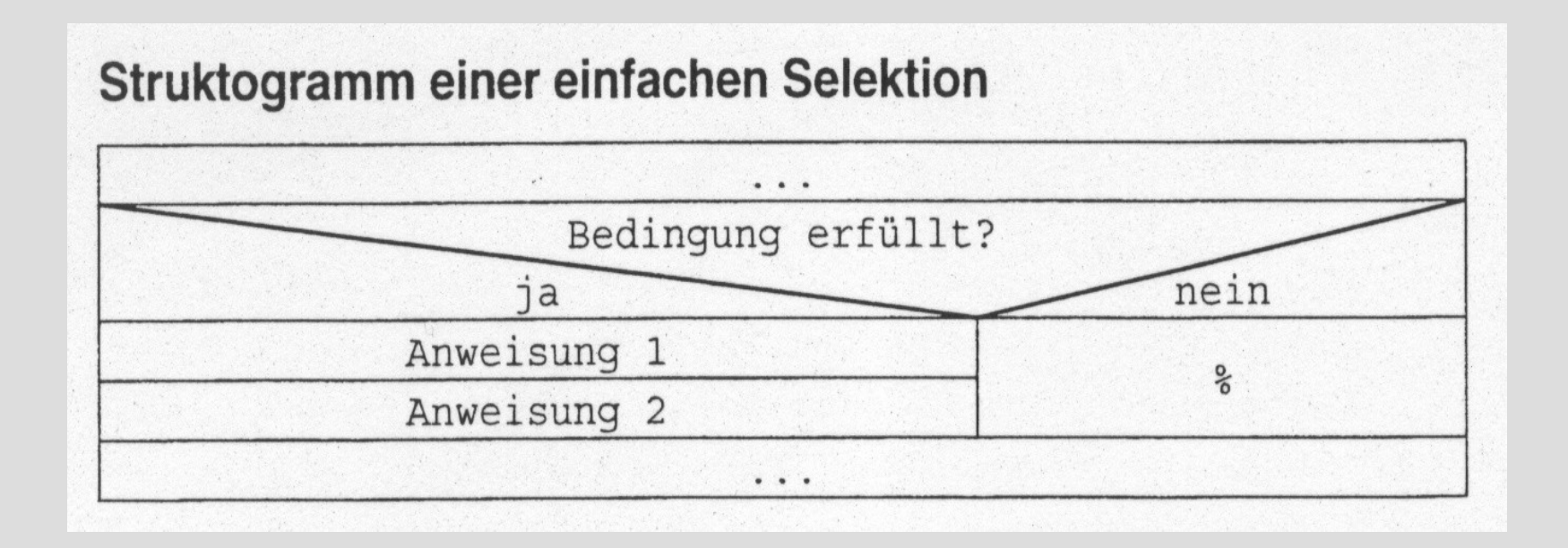

```
if( Bedingung = TRUE) if( Bedingung = TRUE)
  Anweisung1;
  Anweisung2;
}
```
Anweisung;

# **Einfache Selektion**

```
#include <iostream>
using namespace std;
```

```
int main()
{
  int iZahl;
  cout << "Geben Sie eine Zahl ein: ";
  cin >> iZahl;
 if(izah == 1)\{ cout << "Zahl ist 1!" << endl;
```

```
 }
```

```
 return 0;
```
}

### **Zweifache Selektion**

#### Struktogramm einer zweifachen Selektion

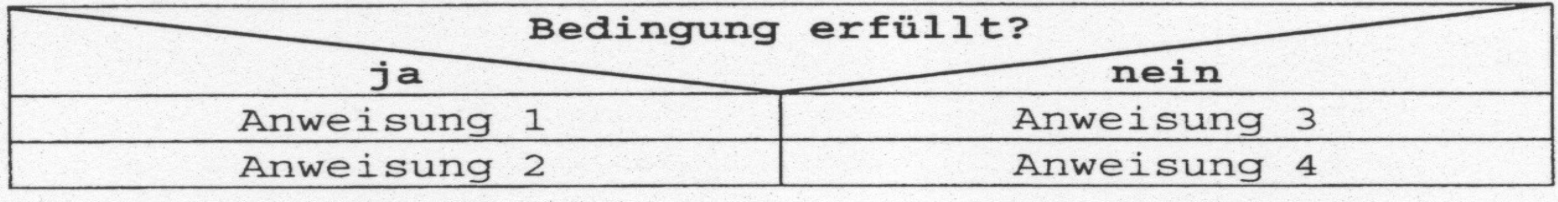

```
Anweisung1; else
 Anweisung2; Anweisung2;
else
{
  Anweisung3;
  Anweisung4;
}
```
if( Bedingung  $==$  TRUE) if( Bedingung  $==$  TRUE) Anweisung1; Anweisung3;

### **Verschachtelte if-Anweisung**

```
if( Bedingung l = TRUE) int iZahll = 1;
   Anweisung1;
  if( Bedingung2 == TRUE) if(izahl1 == 1) } else
  Anweisung3; Anweisung2;
else / else / else / else / else / else / else / else / else / else / else / else / else / else / else / else / else / else / leq / leq / leq / leq / leq / leq / leq / leq / leq / leq / leq / leq / leq / leq / leq / leq / Anweisung4; \text{if}(iZahl2 == 3)Anweisung5; Anweisung1;
\} else
Anweisung5; Anweisung2;
```
int iZahl $2 = 2$ ;

 $if(iZahl2 == 3)$ Anweisung2; Anweisung1; Anweisung3;  $if(iZahl1 == 1)$ Anweisung3;

# **Bedingungsoperator, Boolsche Operatoren**

Ergebnis = Ausdruck ? wert1 : wert2;

Berechnung des Maximums zweier Zahlen:

if(  $a > b$ ) maximum =  $(a > b)$  ?  $a : b$ ; maximum  $= a$ ; else maximum  $= b$ ;

Verknüpfung mehrerer Bedingungen durch UND (&&) bzw. ODER (||)

if(  $a \leq b \&& b \leq c$ ) ... if(  $a > b \parallel b > c$ ) TRUE, falls b in [a..c] FALSE, falls b in [a..c]

# **Beispiel für if-Anweisung**

unsigned int uiDayOfWeek;

}

```
cout << "Tag der Woche [1..7]: ";
cin >> uiDayOfWeek;
if(uiDayOfWeek == 1 \paralleluiDayOfWeek == 3 \paralleluiDayOfWeek == 5)
{
   cout << "Es ist Montag, Mittwoch oder Freitag." << endl;
}
else
if(uiDayOfWeek = 2 \paralleluiDayOfWeek = 4){
   cout << "Es ist Dienstag oder Donnerstag." << endl;
}
else
if(uiDayOfWeek == 6 || uiDayOfWeek == 7)
{
   cout << "Es ist Wochenende." << endl;
}
else
{
   cout << "Eine Woche hat nur 7 Tage ..." << endl;
```
### **Mehrfache Selektion**

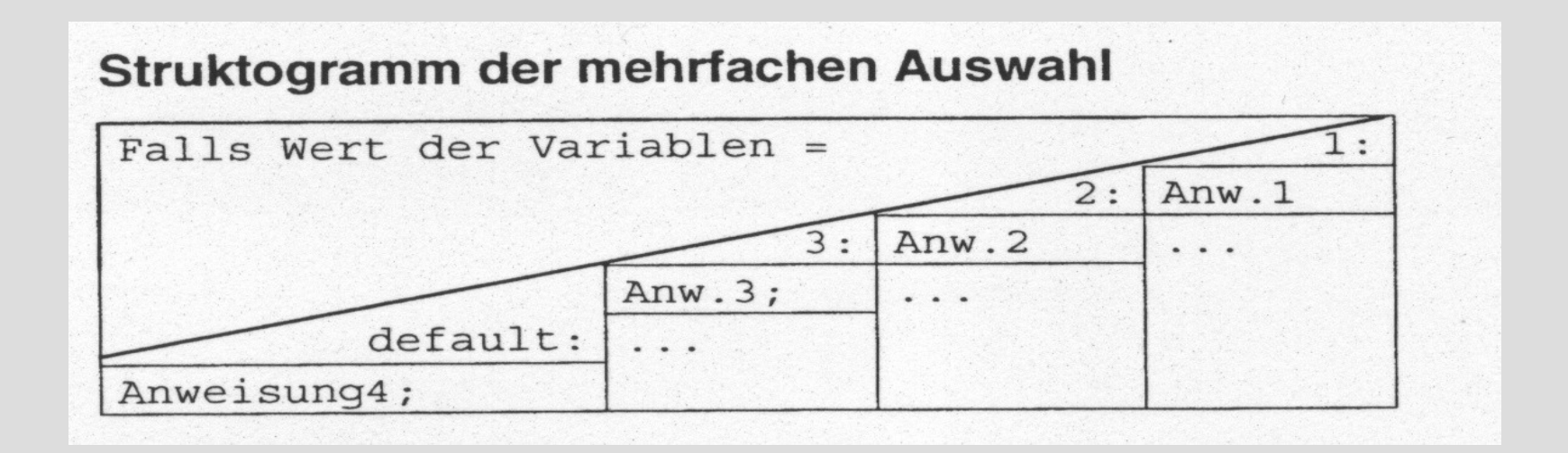

```
switch(Wert)
```
{

}

**case** 1: Anweisung1; **break**; **case** 2: Anweisung2; **break**; **case** 3: Anweisung3; **break**; **default**: Anweisung4;

### **Mehrfache Selektion**

#### **unsigned int** uiDayOfWeek;

```
cout << "Tag der Woche [1..7]: ";
cin >> uiDayOfWeek;
```

```
switch(uiDayOfWeek)
\{
```
}

```
case 1: 
case 3: 
case 5: cout << "Mo, Mi oder Fr" << endl;
    break;
case 2:
case 4: cout << "Di oder Do" << endl;
    break;
case 6:
case 7: cout << "Wochenende!" << endl;
    break;
default: cout << "Eine Woche hat nur 7 Tage!" << endl;
```
# **Funktionen**

- begrenztes Vokabular (meist wenige Wörter, siehe C/C++)

- wohldefinierte Grammatik

```
Funktion ::= Typ FunktionsName'('Parameterliste')' FunktionsRumpf
Typ ::= \pi, int" | \pi, double " | \pi, char" | \pi, void " \pi...
FunktionsName ::= Bezeichner
Bezeichner ::= AlphabetZeichen {Zeichen}
ParameterListe ::= "" | ParameterDefinition \langle", ParameterDefinition \rangleParameterDefinition ::= Typ Bezeichner
FunktionsRumpf ::= '\ {Anweisung ';'} '}'
```
EBNF – Extended Backus-Naur-Form

```
Datentyp Funktionsname(Parameter1, Parameter2, ...);
Var = Funktionsname(Parameter1, Parameter2, …);
```
# **Funktionen**

Sinus-Funktion: sin(winkel)

Definition:  $sin(alpha) = a/c$ ; // a Gegenkathete, c Hypothenuse

Näherungsformel für einen Einheitskreis:

$$
\sin(x) = \sum_{n=0}^{\infty} (-1)^n \frac{x^{2n+1}}{(2n+1)!} = \frac{x}{1!} - \frac{x^3}{3!} + \frac{x^5}{5!} - \ldots = x - \frac{x^3}{6} + \frac{x^5}{120} - \ldots
$$

```
double sin(double x)
{
    double summe = 0.0;
    for(int i=0; i<unendlich; i++)
     {
         summe = summe + \dots}
    return summe;
}
```
Aufnahme des Nettopreises von Artikel 1 Berechnung des Bruttopreises Ausgabe des Bruttopreises auf den Bildschirm Aufnahme des Nettopreises von Artikel 2 Berechnung des Bruttopreises Ausgabe des Bruttopreises auf den Bildschirm Aufnahme des Nettopreises von Artikel 3 Berechnung des Bruttopreises Ausgabe des Bruttopreises auf den Bildschirm

```
const double cdMwSt = 1.19;
void main()
{
 double dArtikel1 = 12.90;
 double dArtikelBrutto1 = dArtikel1 * cdMwSt;
  cout << "Artikel 1 netto: " << dArtikel1
       << ", brutto: " << dArtikelBrutto1 << endl;
```
double dArtikel $2 = 1.90$ ; double dArtikelBrutto2 = dArtikel2 \* cdMwSt; cout << "Artikel 2 netto: " << dArtikel2  $<<$ ", brutto: " $<<$  dArtikelBrutto2  $<<$  endl; }

```
const double cdMwSt = 1.19;
```

```
void bearbeiteArtikel(int iInNr, double dInWert)
{
  double dArtikelBrutto = dInWert * cdMwSt;
 cout << "Artikel " << iInNr << " netto: " << dInWert
       << ", brutto: " << dArtikelBrutto << endl;
```

```
void main()
```
}

```
{
  bearbeiteArtikel(1, 12.90);
  bearbeiteArtikel(2, 1.90);
}
```
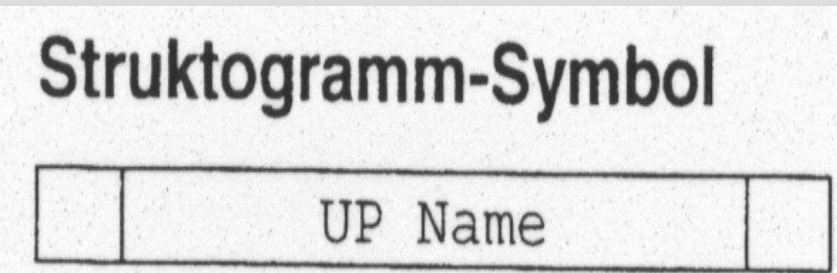

Struktogramm des Hauptprogramms und des Unterprogramms

#### Hauptprogramm

Aufnahme des Nettopreises von Artikel 1 in eine Variable

UP mwst

Aufnahme des Nettopreises von Artikel 2 in eine Variable

UP mwst

#### Unterprogramm

Berechnung des Bruttopreises

Ausgabe des Bruttopreises auf dem Bildschirm

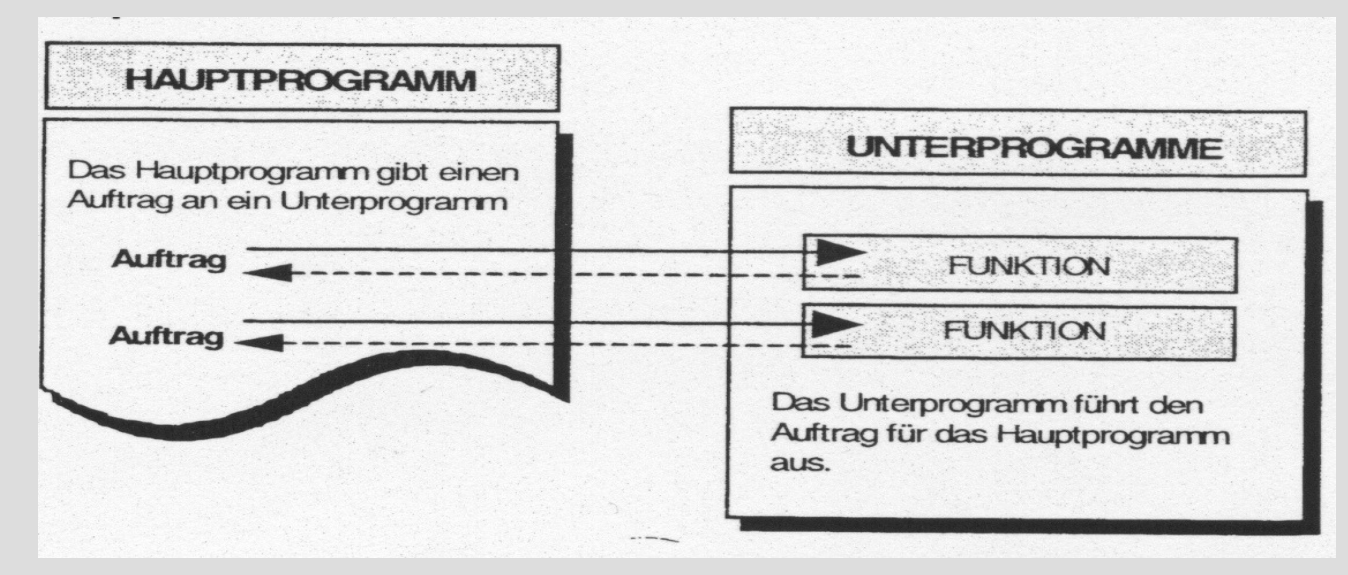

```
double sin(double x) { … }
```

```
int main()
{
   double dWert = sin(2.718);
   return 0;
}
```
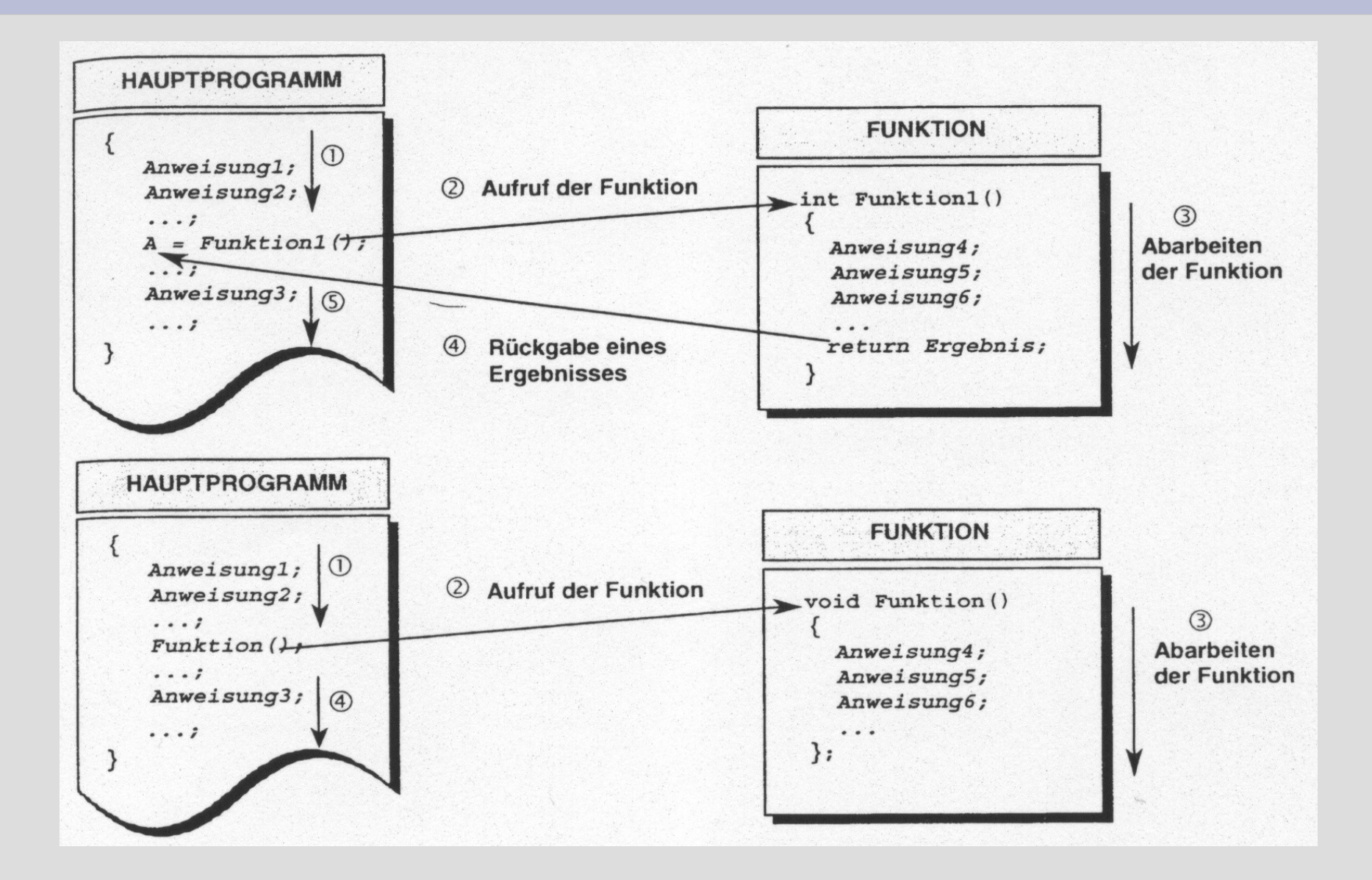

### **Programmabschnitte**

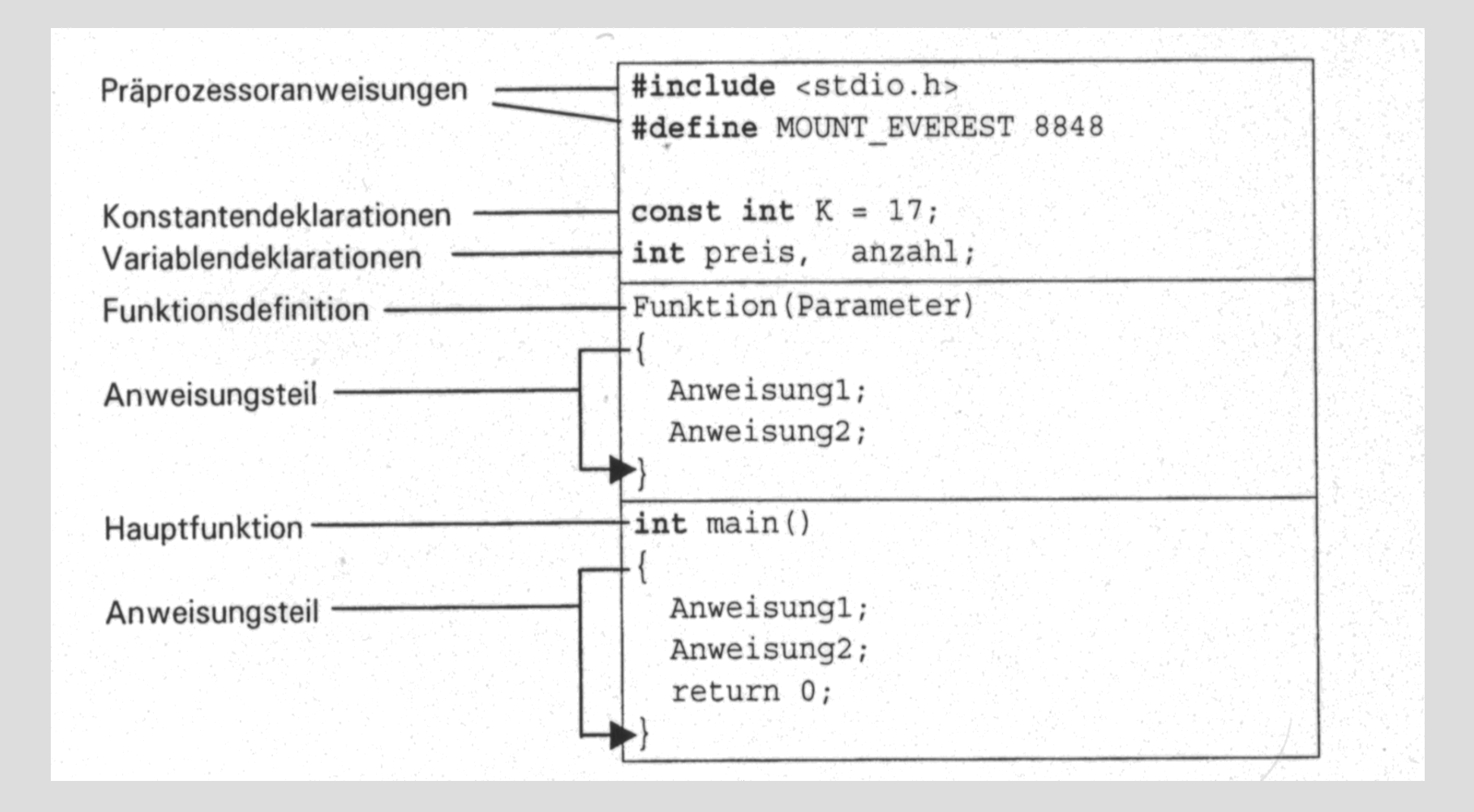

# **Funktionen/Unterprogramme call by value**

```
const double cdMwSt = 1.19;
```

```
void bearbeiteArtikel(int iInNr, double dInWert)
```

```
 double dArtikelBrutto = dInWert * cdMwSt;
 cout << "Artikel " << iInNr << " netto: " << dInWert
      << ", brutto: " << dArtikelBrutto << endl;
}
```

```
void main()
```
{

```
{
  bearbeiteArtikel(1, 12.90);
  bearbeiteArtikel(2, 1.90);
}
```
# **Funktionen/Unterprogramme call by reference**

const double cdMwSt =  $1.19$ ;

```
void berechneBrutto(double dInWert, double& rdOutWert)
{
```

```
rdOutWert = dInWert * cdMwSt;
```

```
void main()
{
  double dBrutto;
```
}

```
 berechneBrutto(12.90, dBrutto);
  cout << dBrutto << endl;
  berechneBrutto(25.90, dBrutto);
  cout << dBrutto << endl;
}
```
# **Funktionen/Unterprogramme call by reference (pointer)**

const double cdMwSt =  $1.19$ ;

```
void berechneBrutto(double dInWert, double* pdOutWert)
{
  *pdOutWert = dInWert * cdMwSt;
}
```

```
void main()
{
  double dBrutto;
```

```
 berechneBrutto(12.90, &dBrutto);
  cout << dBrutto << endl;
  berechneBrutto(25.90, &dBrutto);
  cout << dBrutto << endl;
}
```
# **Referenzen Zeiger**

 $&$ Variable  $\rightarrow$  ergibt Speicheradresse der Variablen und kann in einem Zeiger gespeichert werden

**int\*** Zeiger Zeigerdeklaration auf eine Speicher**adresse**, deren Inhalt als **int** interpretiert wird.

\*Zeiger  $\rightarrow$  Dereferenzierung eines Zeigers: Zugriff auf den Speicherinhalt.

Beispiel:

int zahl  $= 261$ ;  $\frac{1}{261}$   $\frac{1}{261}$ int\* zeigerAufZahl =  $\&$ zahl; // zeigerAufZahl wird die Speicheradresse // der Variablen zahl zugewiesen

cout << "Wert des Speicherinhaltes auf den der Zeiger zeigt: " << \*zeigerAufZahl << endl;

# **Referenzen Zeiger**

#### **Mögliche Organisation im Hauptspeicher**

2 Byte **int** Variable "zahl" im Speicher z.B. bei Adresse 0x1200cda0: 0x1200cda0: **0x05** 0x1200cda1: **0x01** Zusammengesetzt: **0x0105** = 256+5 = 261

Variable "zeigerAufZahl" im Speicher, z.B. bei Adresse 0x1200cda2 0x1200cda2: **0xa0** 0x1200cda3: **0xcd** 0x1200cda4: **0x00** 0x1200cda5: **0x12** Zusammengesetzt:  $0x1200cda0 \rightarrow$  Adresse von zahl

### **Referenzen Zeiger**

**int** zahl =  $254$ ; **int\*** zeigerAufZahl =  $\&$ zahl; // Ann.: zahl liegt auf  $0x1200cda0$ 

zahl++; // Welchen Wert ergibt \*zeigerAufZahl?

zeigerAufZahl++; // Welchen Wert ergibt \*zeigerAufZahl?

0x1200cda2: 0xa2 0x1200cda3: 0xcd 0x1200cda4: 0x00 0x1200cda5: 0x12 Zusammengesetzt:  $0x1200cda2 \rightarrow$  Adresse von zahl?
# **Prototyping**

Ein **Funktionsprototyp** hat keinen Funktionsrumpf. Entkopplung von Funktions**deklaration** und Funktions**definition**.

int add(int iInSummand1, int iInSummand2); // Funktionsdeklaration

```
int main()
\{int iSumme = add(3,4);
        return 0;
}
```
…

}

int add(int iInSummand1, int iInSummand2) // Funktionsdefinition {

# **Prototyping**

#### **Datei math.h:**

```
int add(int iInSummand1, int iInSummand2);
```
#### **Datei math.cpp:**

```
#include "math.h"
```

```
int add(int iInSummand1, int iInSummand2)
\{return iInSummand1 + iInSummand2;
}
```
#### **Datei main.cpp:**

```
#include "math.h"
```

```
int main()
\{int iSumme = add(3,4);
          return 0;
}
```
# **Prototyping**

**Datei math.h:**

#ifndef MATH\_H #define MATH\_H

#define fabs(x) ((x) < 0 ? : (-x) : x) int add(int iInSummand1, int iInSummand2);

#endif

# **Iterationen - Schleifen**

Anweisung1; Anweisung2;

Anweisung1; Anweisung2;

Anweisung1; Anweisung2;

Anweisung1; Anweisung2;

Anweisung1; Anweisung2

Anweisung1; Anweisung2

Anweisung1; Anweisung2;

#### **Wiederholungsanweisung**

- 1. *Festgelegte Anzahl* der Wiederholungen
- 2. *Bedingte* Wiederholung
	- a. Kopfgetestete Wiederholung
	- b. Endegetestete Wiederholung

#### **Schema:**

Schleifensteuerung Anweisung1; Anweisung2;

### Struktogramm der kopfgetesteten Schleife

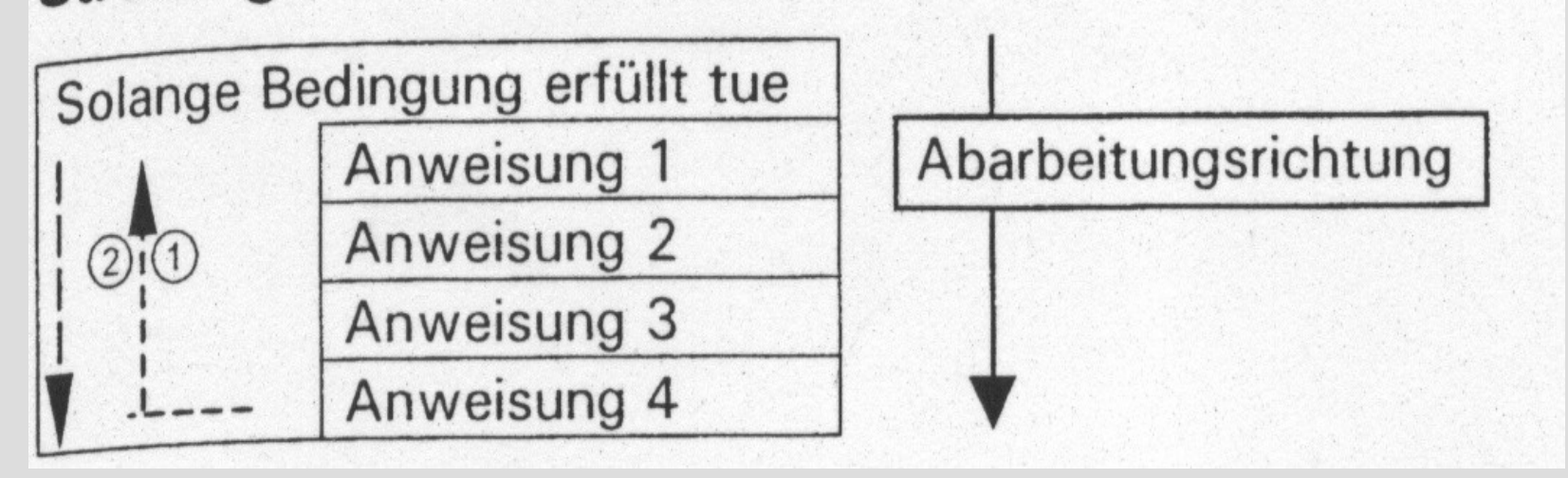

```
while(Bedingung erfüllt)
{
    Anweisung1;
    Anweisung2;
    Anweisung3;
    Anweisung4;
}
```

```
\#include \leqiostream>using namespace std;
```

```
int main()
\{int i = 0;
     int z = 65; \frac{\text{# ASCII-Wert für 'A' *}}{\text{#}}while(z = 69) \frac{\text{N}}{\text{A}\text{SCI}}-Wert für 'E' */
     {
          i++:
          cout <<, Anzahl der Schleifendurchlaeufe: "<< i<< endl;
          cout <<, Ende mit E. Taste: ";
          z = \text{cin.get});}
     return 0;
}
```
 $\#$ include  $\leq$ iostream $>$ using namespace std;

```
int readInput(int& riInNr, char* acInText)
{
     \text{cout} \ll \text{acInText} \ll \text{riInNr++} \ll \text{endl};cout <<, Ende mit E. Taste: ";
     int iKey = cin.get();
     return iKey;
}
int main()
{
     int i = 0;
     int z = 65; \frac{\text{# ASCII-Wert für 'A' *}}{\text{#}}while(z = 69) \frac{\text{N}}{\text{A}\text{SCI}}-Wert für 'E' */
      {
           z = readInput(i, \dots, Anzahl der Schleifendurchlaeufe: ';
      }
     return 0;
}
```

```
\#include \leqiostream>using namspace std;
```

```
int readInput(int& riInNr, char* acInText)
{
     \text{cout} \ll \text{acInText} \ll \text{riInNr++} \ll \text{endl};cout << ,,Ende mit E. Taste: ";
     int iKey = cin.get();
     return iKey;
}
int main()
{
     int i = 0;
     while(readInput(i, "Anzahl der Schleifendurchlaeufe: ") != 69)
      {
      }
     return 0;
}
```
 $\#$ include  $\leq$ iostream $>$ using namespace std;

}

```
#define fabs(x) ((x) < 0? (-(x)) : (x))
```

```
double sqrt(double dInValue)
```

```
{
     double dAalt = dInValue;
     double dAneu = dInValue/2.0;
     while(fabs(dAalt – dAneu) > 0.0000001)
     {
           double dTmp = dAneu;
           dAneu = (dInValue/dAalt + dAalt)/2.0;dAalt = dTmp;}
     return dAneu;
}
int main()
{
     double dZahl = 144.0;
     double dWurzel = sqrt(dZahl);cout << "Quadratwurzel von " << dZahl << " ist " << dWurzel << endl;
     return 0;
                                                           A
```
*neu* =  $\left(\frac{1}{A} + A_{alt}\right)$ *N* 2

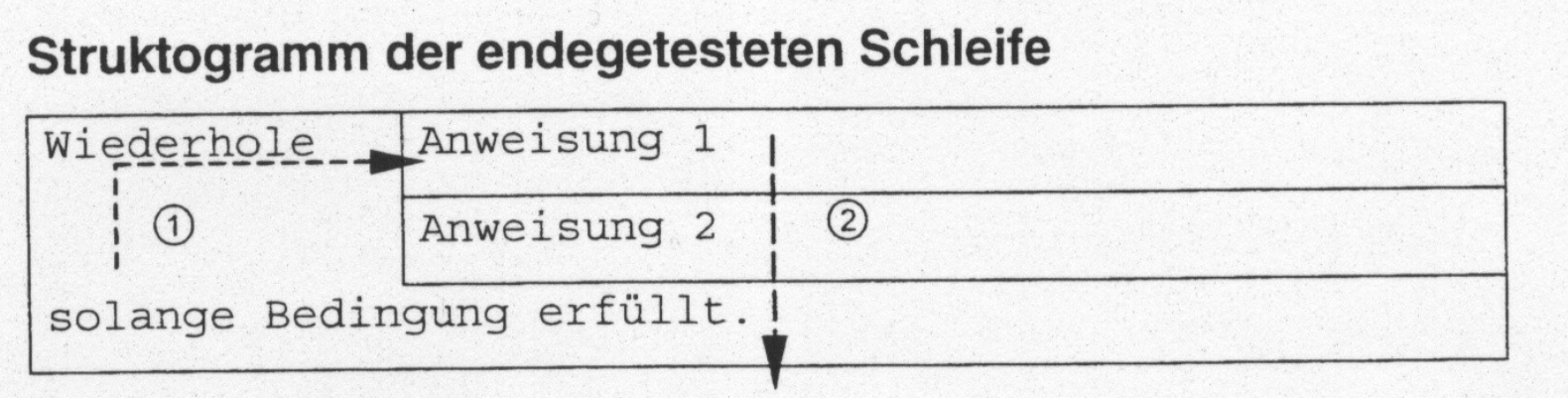

do { Anweisung1; Anweisung2; } while(Bedingung erfüllt)

#### **int wahlBox()**

```
int iEingabe;
cout << "Willkommen in der Wahlkabine" << endl;
do
{
      cout << "Stimme fuer Bundeshorst: 1" << endl;
      cout << "Stimme fuer Schwanengesine: 2" << endl;
      cin >> iEingabe;
} while(iEingabe < 1 || iEingabe > 2);
return iEingabe;
```

```
}
```
**{**

**}**

**{**

```
void main()
      int z = 0;int iBundeshorst = 0;
      int iSchwanengesine = 0;
      do 
       {
             int iStimme = wahlBox();
             switch(iStimme)
              {
                    case 1: iBundeshorst++; break;
                    case 2: iSchwanengesine++; break;
              }
             cout << "Wahlende (0)" << endl;
             cin >> z;
      } while(z := 0);
      cout << "Stimmen fuer Bundeshorst: " << iBundeshorst << endl;
      cout << "Stimmen fuer Schwanengesine: " << iSchwanengesine << endl;
```
### **Iterationen - Schleifen Zählschleife**

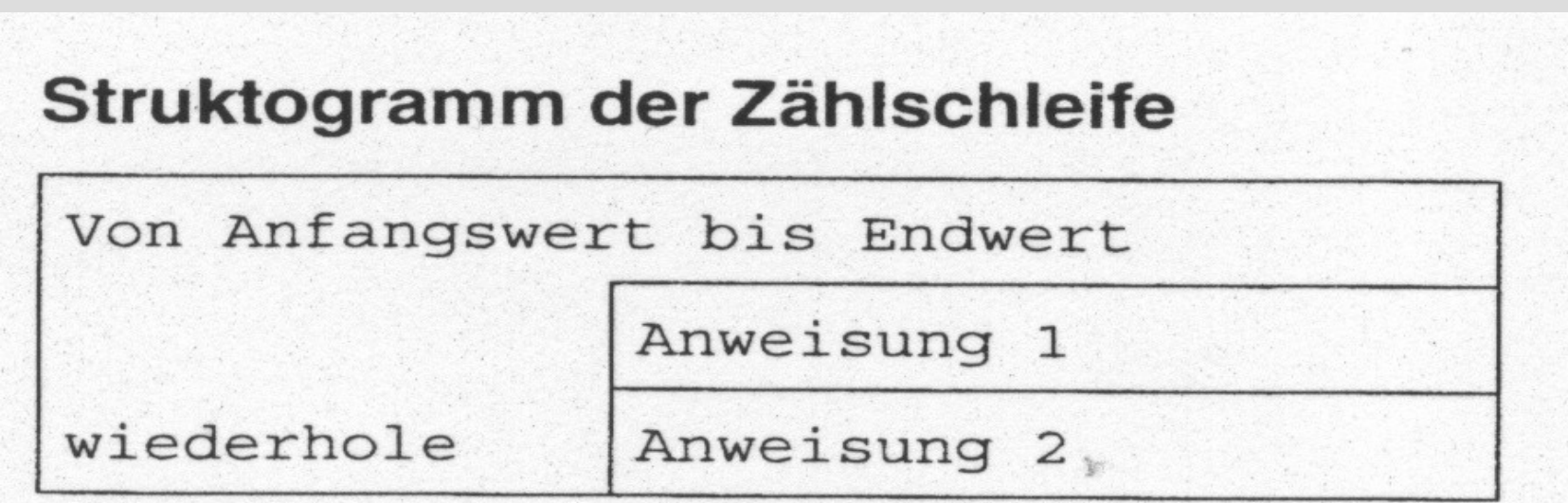

```
for(Ausdruck1; Bedingung; Ausdruck2)
\{Anweisung1;
        Anweisung2;
}
```
### **Iterationen - Schleifen Zählschleife**

#include <iostream>

}

```
int main()
\{for(int z=0; z \le 10; ++z)
      {
           std::cout << "z: " << z << std::endl;
      }
     return 0;
}
-----------------------------------
#include <iostream>
int main()
\left\{ \right\}for(int z=10; z>=0; --z)
      {
```

```
std::cout << "z: " << z << std::endl;
}
return 0;
```
### **Iterationen - Schleifen Zählschleife**

```
/* Summe der Zahlen von 1-100*/
```
 $\#$ include  $\leq$ iostream $>$ 

```
int main()
\{int iSumme = 0;
    for(int z=1; z <= 100; z + +)
     {
         iSumme += z;}
    std::cout << "Summe von 1-100: " << iSumme << std::endl;
    return 0;
}
```
### **Erwartungshorizont Stand heute**

- Verständnis von Zahlensystemen, dezimal  $\leftrightarrow$  binär  $\leftrightarrow$  hexadezimal
- Zusammenhang von Datentyp **int** zu Binärdarstellung
- Begrenzte Darstellung von Zahlenräume, **int, long int, float, double**
- Unterschied zwischen **signed** und **unsigned** Datentypen
- Umwandlung (type cast) von Ganzzahl- und Fließkommadatentypen
- Deklaration und Definition von Variablen, Konstantendefinition
- Definition von Makros, Funktionsweise des Präcompilers
- Anwendung mathematischer Operatoren auf Variablen
- Umwandlung einer math. Formel in C-Syntax
- Unterschied lokale und globale Variablen, Sichtbarkeitsregeln
- Anwendung cout, cin
- Selektion mit **if, if-else, switch**, Kombination und Verschachtelung
- Definition von Funktionen mit und ohne Rückgabewert sowie mit Parameterliste
- Aufruf einer Funktion mit Variablen mittels call by value, call by reference
- Unterprogrammtechnik
- Verständnis von Referenzen und Zeigern sowie deren Zusammenhang
- **while**-Schleife, **do-while**-Schleife, **for**-Schleife

# **Typvereinbarungen**

- **einfache Datentypen**: char, int, float, double …
- **eigene/zusammengesetzte Typdefinitionen**

**typedef** Datentyp NeuerTypName;

**Beispiel: typedef float** real; **typedef int** temperature;

#### **Aufzählung: typedef enum**

```
{
  Jan, Feb, Mrz, Apr, Mai, Jun, Jul, Aug, Sep, Okt, Nov, Dez
} tMonat;
```
**typedef enum** {rot, gelb, gruen} tAmpel;

#### **Beispiel:**

```
tAmpel AmpelVariable = rot;
```
# **Typvereinbarungen**

**typedef enum** {binary=2, octal=8, decimal=10, hex=16} tNumberSystem;

**void** printSystem(tNumberSystem eInSystem)

```
switch(eInSystem)
```
{

}

**{**

}

case binary: cout << "Binaersystem: " << binary; **break; case** octal: cout << "Oktalsystem: " << octal; **break; case** decimal: cout << "Dezimalsystem: " << decimal; **break; case** hex: cout << "Hexadezimalsystem: " << hex; **break;** default: cout << "Nicht unterstuetztes System!";  $\text{cout} \ll \text{endl};$ 

# **Array / Feld**

Zusammenfassung von Variablen mit demselben Datentyp Karteikasten/Ordner Zugriff durch Indizierung

Beispiel:

```
int z0 = 31;
int z1 = 28;
int z^2 = 31;
int z3 = 30;
int z^4 = 31;
int z5 = 30;
int z6 = 31;
int z7 = 31;
int z = 30;
int z9 = 31;
int z10 = 30;
int z11 = 31;
                    int aiMonatstage[12];
                     -----------------------------------------------------
                    int aiMonatstage[\ ] = \{31,28,31,30,31,30,31,31,30,31,30,31\};cout << "Anzahl Tage im Monat Juli: " << aiMonatstage[6];
                    int iAnzahlTageJanuar = aiMonatstage[0];
                    for(int i=0; i < 12; i++)
                     \{cout << "Monat" << i+1<< " hat "<< aiMonatstage[i]
                              << endl;
                     }
```
# **Array / Feld**

```
int aiMonatstage[12];
```
{

 $\left\{ \right\}$ 

```
void initMonatstage(int iInJahr)
    for(int iMonat=0; iMonat<7; iMonat++)
    {
        aiMonatstage[iMonat] = 30 + (iMonat+1)\%2;}
    for(int iMonat=7; iMonat\le12; iMonat++)
    {
        aiMonatstage[iMonat] = 30 + iMonat%2;
    }
    aiMonatstage[1] = (iInJahr % 4 = 0) & &
                      (iInJahr % 100 != 0 || iInJahr % 400 == 0)? 29 : 28;
```
# **Dynamisches Array / Feld**

Ein dynamisches Array wird zur Laufzeit angelegt, d.h. es wird im Speicherplatz bereitgestellt, der für die angegebene Anzahl an Arrayelementen hinreichend groß ist.

Der Programmentwickler muss sich selbst um die explizite Freigabe des reservierten Speichers kümmern.

#### **Vorteil:**

Die Größe des Arrays kann so gewählt werden, wie es zur Laufzeit benötigt wird.

#### **Nachteil:**

.........

Es muss genauestens darauf geachtet werden, dass der Speicher wieder freigegeben wird.

**int\*** aiMonatstage = **new int**[12];  $\frac{1}{2}$  Arrayelemente vom Typ int

**delete []** aiMonatstage;

## **Zeichenketten**

Zeichenketten sind aneinandergereihte Zeichen und werden in Hochkommata eingeschlossen. Verwendung bereits bei der Ausgabe auf die Konsole:

cout << "Ausgabe einer Zeichenkette" << endl;

Ausgabe von 26 Zeichen, d.h. passende Datenstruktur ist ein Array!

```
const int ciLen = 26;
char acString[cil_en] = {'A', 'u', 's', 'g', 'a', 'b', 'e', 'i', 'n', 'e', 'r', '', 'Z', 'e', 'i', 'c', 'h', 'e', 'n', 'k', 'e', 't', 'e'};
```

```
bool find(char* poInString, int iInLen)
```
{

}

## **Zeichenketten**

Wie kann die Länge einer Zeichenkette besser gespeichert werden?

#### **1. Variante:**

char ist ein Integer-Datentyp, d.h. Speicherung einer Zahl ist möglich. Erstes Zeichen wird für die Länge genutzt:

unsigned char aucString[12] = {11, 'H','a','l','l','o',' ','W','e','l','t','!'};

**Vorteil:** Die Länge kann bestimmt werden mit: unsigned int uiLen =  $aucString[0];$ 

#### **Nachteile:**

- ein Zeichen mehr wird benötigt
- unsigned char hat einen Wertebereich von 0 .. 255
	- $\rightarrow$  max. Länge einer Zeichenkette ist 255

## **Zeichenketten**

Wie kann die Länge einer Zeichenkette besser gespeichert werden?

#### **2. Variante:**

Markierung des Endes der Zeichenkette mit einem definierten Zeichen, Endemarke z.B. '\0'

unsigned char aucString[12] = {'H','a','l','l','o',' ','W','e','l','t','!', 0};

**Vorteil:** Keine Beschränkung der Zeichenkettenlänge. → Hohe Flexibilität!

#### **Nachteile:**

- ein Zeichen mehr wird benötigt,
- Länge muss durch Suche der Endemarke bestimmt werden,
- Endemarke kann nicht als Teil einer Zeichenkette genutzt werden.

## **Strukturen**

Strukturen fassen Daten mit unterschiedlichen Datentypen zusammen

z.B. Adresse:

```
struct tAdresse
{
   char macVorname[20];
   char macName[20];
   char macStrasse[30];
   unsigned int muiHausnummer;
   unsigned int muiPostleitzahl;
   char * macOrt;
};
```
tAdresse sMeineAdresse; strcpy(sMeineAdresse.macVorname, "Heinz"); strcpy(sMeineAdresse.macName, "Mustermann"); strcpy(sMeineAdresse.macStrasse, "Karlsruher Strasse"); sMeineAdresse.muiHausnummer = 4; sMeineAdresse.muiPostleitzahl = 76275; strcpy(sMeineAdresse.macOrt, "Ettlingen");

## **Strukturen**

#### struct tAdresse

char macVorname[20]; char macName[20]; char macStrasse[30]; unsigned int muiHausnummer; unsigned int muiPostleitzahl; char \* macOrt;

};

{

```
tAdresse* asAdressen;
asAdressen = new tAdresse[100];
```

```
strcpy(asAdresse[10].macVorname, "Heinz");
strcpy(asAdresse[10].macName, "Mustermann");
strcpy(asAdresse[10].macStrasse, "Karlsruher Strasse");
asAdresse[10].muiHausnummer = 4;
asAdresse[10].muiPostleitzahl = 76275;
strcpy(asAdresse[10].macOrt, "Ettlingen");
```
**delete []** asAdressen;

# **Sprünge - Vorsicht!**

### **continue**

Beendigung des aktuellen Schleifendurchgangs

Anwendung nur bei Förderung der Übersicht

```
for(int i=0; i<20; i++)
{
     if(i % 2 = 0)
           continue;
     int z = i \cdot 2;
     cout << "z = " << z << endl;
}
                                                         for(int i=0; i<20; i++)
                                                         {
                                                              if(i % 2 = 0)
                                                               {
                                                          }
                                                               else
                                                         \left\{\begin{array}{c} \end{array}\right.int z = i \cdot 2;
                                                                    cout << "z = " << z << endl;
                                                                }
                                                         }
```
# **Sprünge - Vorsicht!**

### **break**

}

Beendigung der Schleife

Anwendung nur bei Förderung der Übersicht

```
for(int i=1; i<20; i++)
\{if(i % 2 = 0)
         break;
    int z = i \cdot 2;
    cout << "z = " << z << endl;
                                                for(int i=1; i<20 && i % 2 != 0; i++)
                                                {
                                                     int z = i \cdot 2;
                                                     cout << "z = " << z << endl;
                                                }
```
# **Sprünge - Vorsicht!**

## **goto (vade retro satanis!)**

Sprung an eine durch eine Marke definierte Position

Anwendung nur im absoluten Notfall! Am besten nie. *..... und so schon gar nicht!!!*

int  $i=0$ ;

goto SprungMarke1; SprungMarke3: printf("Nie goto verwenden\n");  $i++$ ; goto SprungMarke2; SprungMarke1: printf("absolut nie goto verwenden"); SprungMarke2:  $if (i < 10)$ goto SprungMarke3;

int  $i=0$ ;

 $\{$ 

}

cout << "absolut nie goto verwenden"; for(;  $i<10$ ;  $i++$ )

cout << "Nie goto verwenden" << endl;

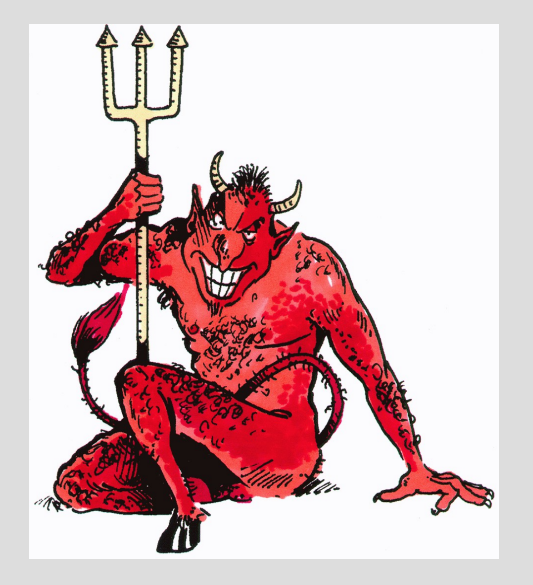

bool contains(char\* acInString, char\* acInSubString)

Sei contains eine Funktion, die genau dann true zurück gibt, wenn die Zeichenkette acInSubString in acInString enthalten ist, also

contains("Hallo Welt!", "Welt")  $\rightarrow$  true

```
contains("Hallo Welt!", "World") \rightarrow false
```
Wie kann man diese Funktion auf Korrektheit testen?

Wie kann man diese Funktion auf Korrektheit testen?

```
"Von Hand":
```

```
void main()
{
   if(contains("Hallo Welt!", "Welt"))
\{ cout << "Korrekt!" << endl;
 }
   else
\left\{\right. cout << "Nicht korrekt!" << endl;
 } 
}
```
#### **"Von Hand"-Methode**

#### **Vorteil:**

Kein großer Aufwand  $\rightarrow$  zumindest vordergründig

#### **Nachteile:**

- Jeder Testfall muss einzeln eingegeben und geprüft werden,
- nach den Tests sind die Testfälle nicht mehr verfügbar,
- bei Änderung der Funktion muss von vorne begonnen werden,
- keine Systematik, d.h. es ist nicht gewiss, ob ein Testfall bereits geprüft wurde,
- es ist nicht klar, wann die Funktion hinreichend gut getestet ist.

#### **"Von Hand"-Methode erweitert:**

}

```
void tests()
{
   // Testfall 1
   if(contains("Hallo Welt!", "Welt"))
\{ cout << "Korrekt!" << endl;
 }
   else
\{ cout << "Nicht korrekt!" << endl;
 } 
   // Testfall 2
   if(!contains("Hallo Welt!", "World"))
\{ cout << "Korrekt!" << endl;
 }
   else
\{ cout << "Nicht korrekt!" << endl;
 } 
                                                           void main()
                                                            {
                                                              tests();
                                                            }
```
## **Unit-Tests**

```
void testcase_contains(char* acInString, char* acInSubString, bool bInExpectedResult)
```

```
{
  cout << "contains(" << acInString << ", " << acInSubString << ") ";
   if(contains(acInString, acInSubString) != bInExpectedResult)
\{\text{cout} \ll \text{``nicht''};
 } 
   cout << "korrekt!" << endl;
}
void tests()
{
   testcase_contains("Hallo Welt!", "Welt", true);
  testcase_contains("Hallo Welt!", "World", false);
}
```

```
void main()
{
   tests();
}
```
# **Unit-Tests**

#### **Vorteile:**

- alle Testfälle sind dokumentiert
	- $\rightarrow$  Nachvollziehbar wie und was getestet wurde
- bei Änderung (z.B. Optimierung) der Funktion kann schnell die Korrektheit geprüft werden
	- $\rightarrow$  "never touch a running system" gilt nicht mehr
- Bugs werden als nicht vorhandene Testfälle neu eingefügt  $\rightarrow$  Testfall korrekt bedeutet, Bug ist behoben
- Funktion gilt als getestet, wenn alle Testfälle korrekt sind  $\rightarrow$  Seiteneffekte werden berücksichtigt
- Testfälle können vor der Implementierung geschrieben werden  $\rightarrow$  wenn alle Testfälle korrekt sind, ist die Implementierung vollständig

# **Unit-Tests**

#### **Nachteile:**

- doppelt so viel Code wird erstellt
- Gefahr, dass zu viel getestet wird.

#### **Weitere Vorteile:**

- trotz, dass doppelt so viel Code erstellt wird, sinkt die Erstellungsdauer mitunter auf die Hälfte der Zeit
	- $\rightarrow$  für Selbständige bedeutet dies eine Verdopplung des Umsatzes
- man kann ruhiger schlafen, da man weiß, was alles getestet ist

# **Extrema einer Zahlenfolge bestimmen**

#### **Aufgabe:**

- geg. Zahlenfolge: 9, 5, 1, 4, 6, 7, 2, 3
- Es soll das größte und das kleinste Element bestimmt werden.

Idee:

- es wird eine Variable vereinbart, die das lokale Extremum beinhaltet
- mit jedem Schritt wird überprüft, ob das neue Element ein neues lokales Extremum ist
- am Ende ist das lokale Extremum auch das globale Extremum

```
int iMinimum = aiFolge[0];
for(unsigned int li=1; \text{li} < uiCount; ++\text{li})
{
   if(iMinimum > aiFolge[ li ])
\{iMinimum = aiFolge[ li ];
 }
}
                                                             int iMaximum = aiFolge[0];
                                                             for(unsigned int li=1; \text{li} < uiCount; ++\text{li})
                                                             {
                                                                if(iMaximum \leq aiFolge[ li ])
                                                             \{iMaximum = aiFolge\lceil li \rceil;
                                                              }
                                                             }
```
#### **Aufgabe:**

- geg. Zahlenfolge:  $9, 5, 1, 4, 6, 7, 2, 3$
- Zahlenfolge soll aufsteigend sortiert werden.

Idee beim Sortieren:

- Größte Zahl an oberste Stelle bringen
- Zweitgrößte Zahl an zweitoberste Stelle bringen
- Drittgrößte Zahl an drittoberste Stelle bringen

- usw.

Wie kommt man die größte Zahl?

Man fängt "vorne" an ...

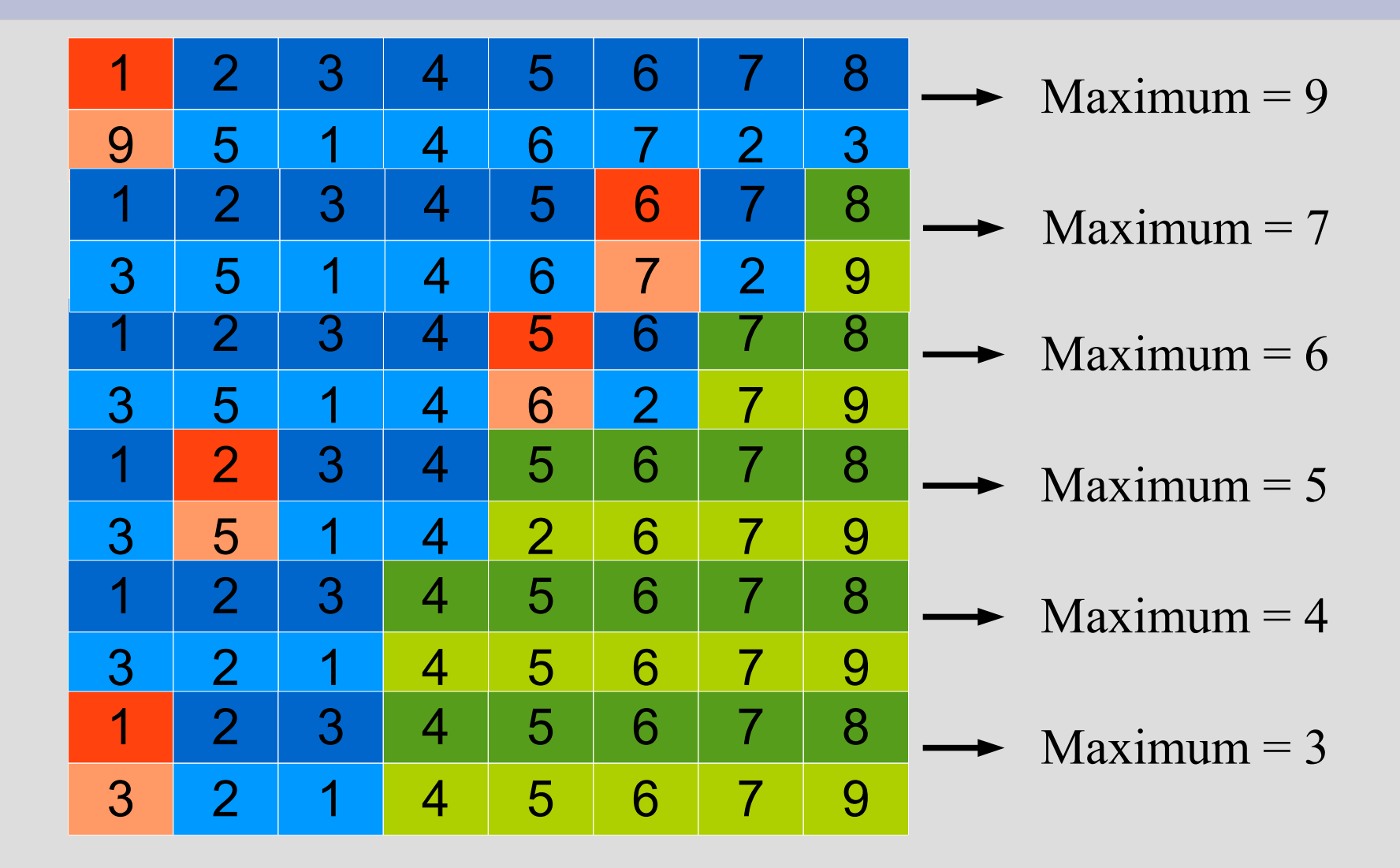

Nachteil bei diesem Verfahren:

In jedem Schritt muss jedes Element untersucht werden, ob es das Maximum ist.

- → Hohe Kosten, denn bei n Elementen müssen n \* n Vergleiche durchgeführt werden!
- $\rightarrow$  Es wird immer nur ein Eement in die richtige Richtung bewegt.

Es geht besser:

Es werden immer zwei benachbarte Elemente verglichen und ggf. vertauscht. Nach einem Durchgang ist das Maximum der verbleibenden Folge an oberster Stelle. → BubbleSort, die größte Blase steigt nach oben.

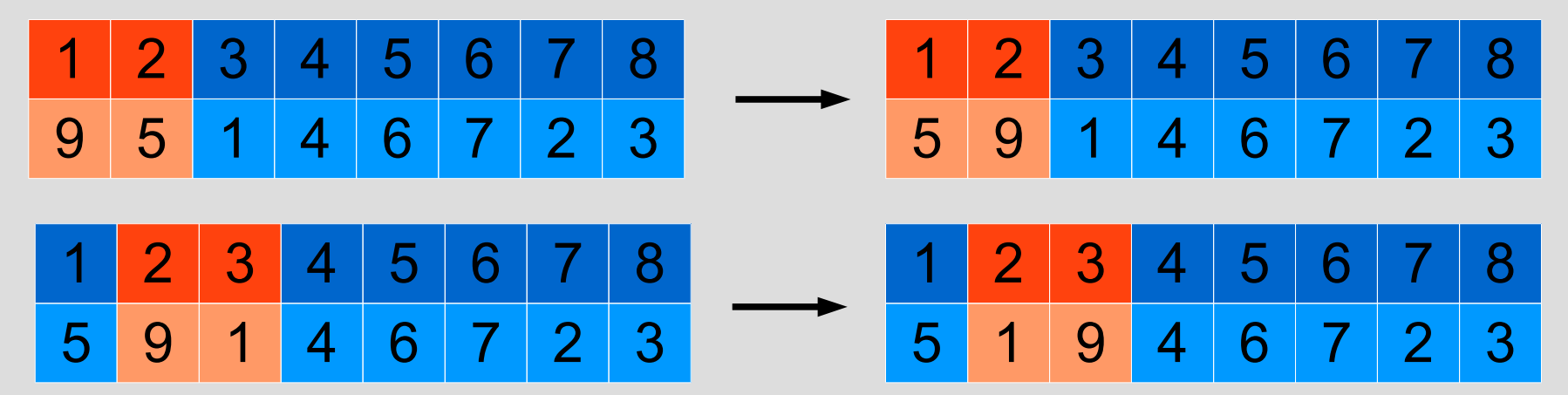

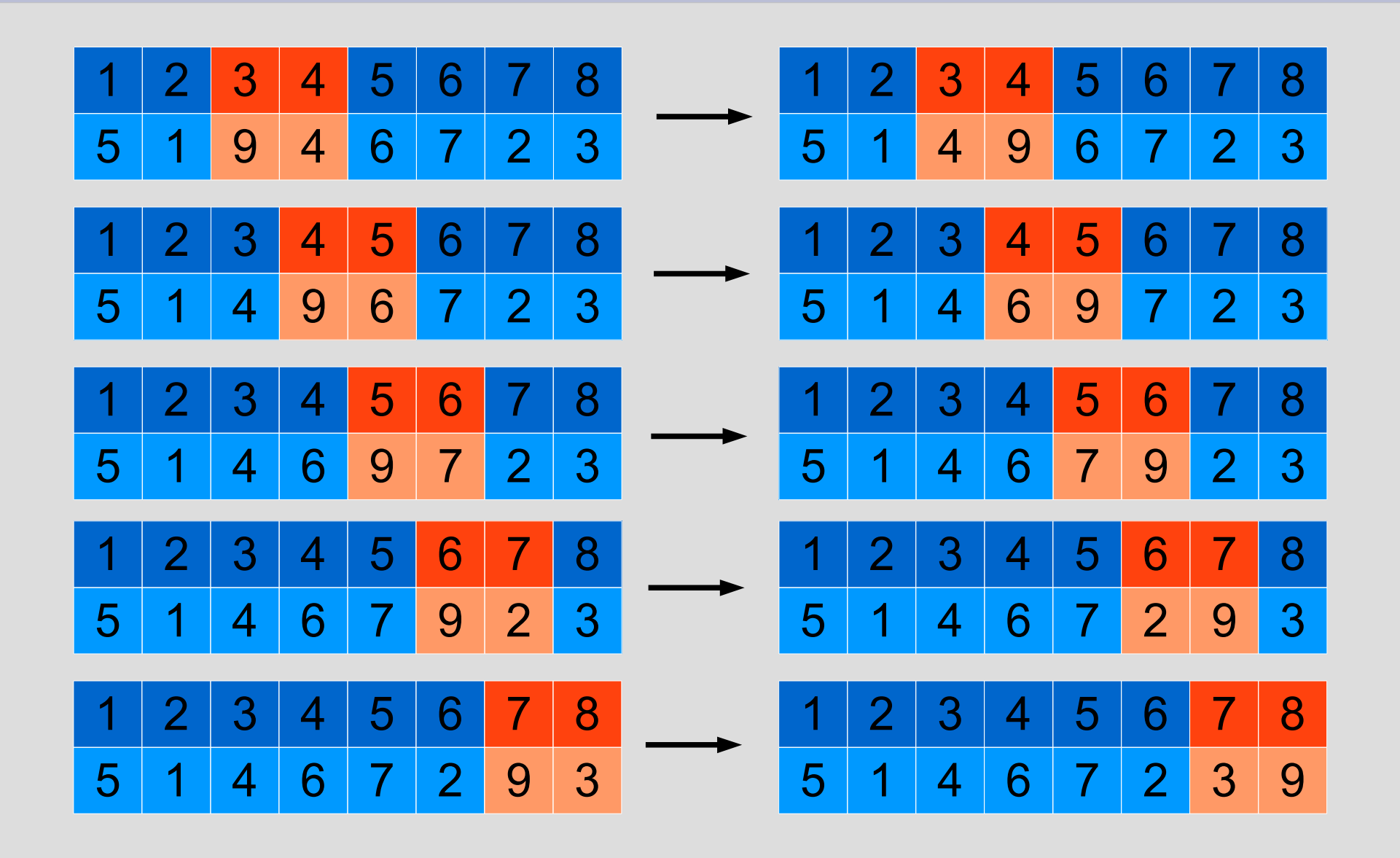

- Mit jedem Schritt wird das lokale Maximum an die oberste Stelle transportiert.
- Andere Elemente werden in die Richtung transportiert, an der ihre richtige Position ist.
- Spätestens nach n-1 Durchgängen sind alle Elemente an der richtigen Position.
- Aber: Wenn es in einem Durchgang keine Vertauschung gab, dann sind alle Elemente an der richtigen Position.

```
void bubleSort(int* aiInOutFolge, int iInCount)
{
 bool bSwaped = true;
 for(int li=1; li < iInCount && bSwaped; ++li)
\{bSwaped = false;for(int lj=1; lj <= iInCount - li; ++lj)
\{if (a I nOutFole[1]-1] > a I nOutFole[1]\{ int iTmp = aiInOutFolge[lj-1];
     aiInOutFolge[i]-1] = aiInOutFolge[i];aiInOutFolge[1] = iTmp;bSwaped = true;\left\{\begin{array}{c} \end{array}\right\} }
 }
}
void main()
{
 int aiFolge[] = \{9, 5, 1, 4, 6, 7, 2, 3\}; bubleSort(aiFolge, 8);
}
```